ФИО: Агабекян Раиса Левоновий егосударственное аккредитованное некоммерческое частное далмноета: ректор<br><sub>Дата подписания: 12.06.2021 23:50:07</sub>0бразовательное учреж<mark>дение высшего образования</mark> «Академия маркетинга и социально-информационных технологий –ИМСИТ» <mark>г.</mark> Краснодар Документ подписан простой электронной подписью Информация о владельце: Должность: ректор Уникальный программный комп 4237c7ccb9b9e111bbaf1f4fcda9201d015c4dbaa123ff774747307b9b9fbcbe

Академический колледж

**<b>CONFIBER**SK ДАЮ Проректор по учебной работе,  $\overline{\mathcal{A}}$ доцент Н. И. Юевр<mark>ю</mark>гина 13 апреля/2020г.

Рабочая программа профессионального модуля ПМ 01 Участие в проектировании сетевой инфраструктуры основной профессиональной образовательной программы по специальности 09.02.02 Компьютерные сети Квалификация техник по компьютерным сетям

г. Краснодар 2020

Рассмотрено на заседании предметно цикловой комиссии Протокол № 9 от 13 апреля 2020 г. Председатель ПЦК  $\mathcal{M}_{A}$  М. В. Большакова Зав. ОПГС Академического колледжа Худына Ю. А.

Принято педагогическим советом Академического колледжа Протокол № 9 от 10 апреля 2020 г.

Рабочая программа разработана на основе основной профессиональной образовательной программы среднего профессионального образования программы подготовки специалистов среднего звена, специальности 09.02.02 Компьютерные сети, Федерального закона Российской Федерации от 29 декабря 2012 г. № 273- ФЗ Об образовании в Российской Федерации (редакция от 25.12.2018 г.) и требований ФГОС среднего профессионального образования (приказ от 28.07.2014 г. №803 Об утверждении федерального государственного образовательного с тандарта среднего профессионального образования по специальности 09.02.02 Компьютерные сети (Зарегистрировано в Минюсте России 20.08.2014 г. № 33713) технического профиля профессионального образования.

Содержание программы реализуется в процессе освоения студентами основной профессиональной образовательной программы по специальности 09.02.02 Компьютерные сети технического профиля (на базе основного общего образования) в соответствии с требованиями ФГОС СПО на 2 курсе (ах) в 3,4 семестре (ах).

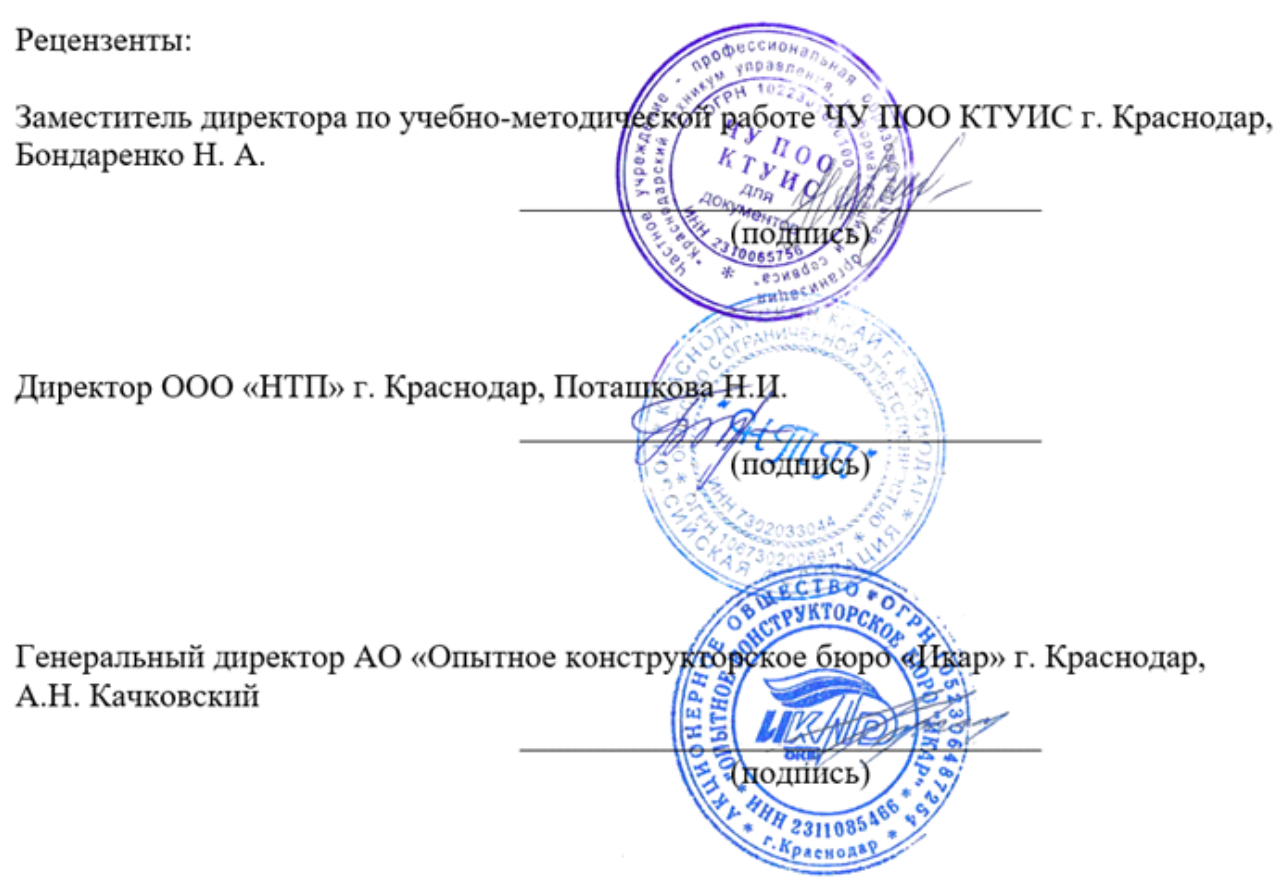

# СОДЕРЖАНИЕ

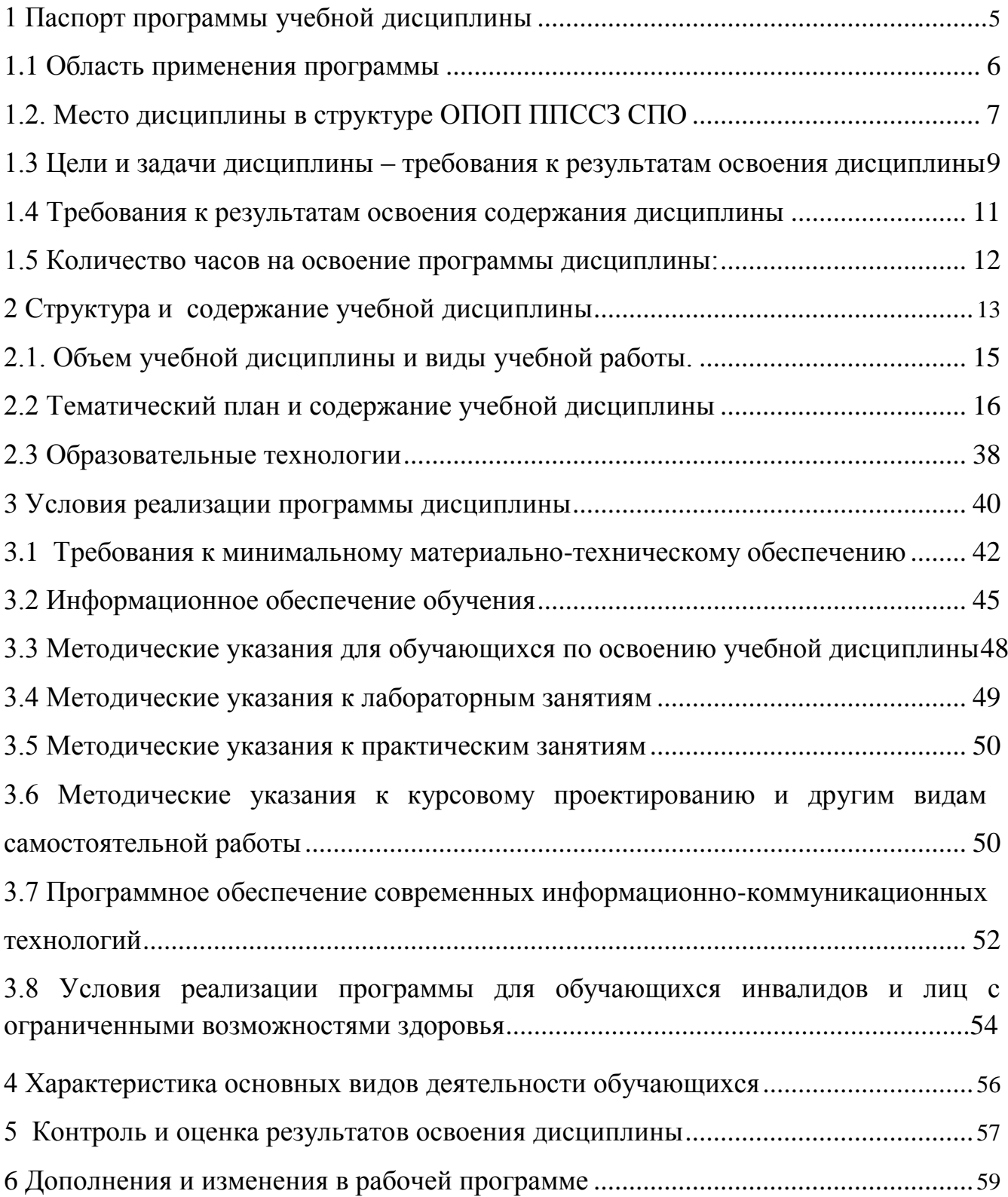

1. Паспорт профессионального модуля ПМ 01 «Участие в проектировании сетевой инфраструктуры»

1.1Область применения программы профессионального модуля

Рабочая программа профессионального модуля является частью программы подготовки специалистов среднего звена базовой подготовки в соответствии с ФГОС по специальности 09.02.02 «Компьютерные сети», Приказ Минобрнауки России от 28.07.2014 N 803 «Об утверждении федерального государственного образовательного стандарта среднего профессионального образования по специальности 09.02.02 «Компьютерные сети» (Зарегистрировано в Минюсте России 20.08.2014 N 33713) , может быть использована в части освоения основного вида профессиональной деятельности (ВПД):организация принципы построения и функционирования компьютерных сетей;

1.2 Место профессионального модуля в структуре ОПОП ППССЗ СПО

Профессиональный модуль входит в профессиональный цикл.

1.3 Цели и задачи профессионального модуля- требования к результатам освоения профессионального модуля.

Цель изучения - профессионального модуля дать студентам начальные знания в области организации и проектирования компьютерных сетей.

Задачи:

- прочное и сознательное овладение студентами знаниями и умениями, необходимыми для изучения специальных дисциплин, разработки курсовых и дипломных проектов, для профессиональной деятельности и продолжения обучения;

- сформировать навыки проектирования и использования компьютерных сетей и сетевых технологий;

- воспитать культуру общения в трудовом коллективе и обществе;

- развивать способности самостоятельно и эффективно решать проблемы в области профессиональной деятельности.

С целью овладения указанным видом профессиональной деятельности и соответствующими компетенциями обучающийся в ходе освоения профессионального модуля должен:

иметь практический опыт:

- проектирования архитектуры локальной сети в соответствии с поставленной задачей;

- установки и настройки сетевых протоколов и сетевого оборудования в соответствии с конкретной задачей;

- выбора технологии , инструментальных средств при организации процесса исследования объектов сетевой инфраструктуры;

- оформления технической документации;

уметь :

- проектировать локальную сеть;

- выбирать сетевые топологии;

- рассчитывать основные параметры локальной сети;

- читать техническую и проектную документацию по организации сегментов сети;

- контролировать соответствие разрабатываемого проекта нормативнотехнической документации;

- использовать техническую литературу и информационно- справочные системы для замены (поиска аналогов) устаревшего оборудования;

знать :

- общие принципы построения сетей ;

- сетевые топологии ;

- многослойную модель OSI ;

- требования к компьютерным сетям;

- архитектуру протоколов;

- стандартизацию сетей;

- этапы проектирования сетевой инфраструктуры;

- требования к сетевой безопасности;

- организацию работ по вводу в эксплуатацию объектов и сегментов компьютерных сетей;

- базовые протоколы и технологии локальных сетей;

- принципы построения высокоскоростных локальных сетей ;

- основы проектирования локальных сетей , беспроводные локальные сети;

- стандарты кабелей , основные виды коммутационных устройств, термины , понятия , стандарты и типовые элементы структурированной кабельной системы;

монтаж , тестирование;

1.4 Требования к результатам освоения содержания профессионального модуля

В процессе обучения студент должен освоить следующие компетенции:

ОК1 Понимать сущность и социальную значимость своей будущей профессии, проявлять к ней устойчивый интерес.

ОК 2 Организовывать собственную деятельность, выбирать типовые методы и способы выполнения профессиональных задач, оценивать их эффективность и качество.

ОК3 Принимать решения в стандартных и нестандартных ситуациях и нести за них ответственность.

ОК4Осуществлять поиск и использование информации, необходимой для эффективного выполнения профессиональных задач, профессионального и личностного развития.

ОК5Использовать информационно-коммуникационные технологии в профессиональной деятельности.

ОК6Работать в коллективе и в команде, эффективно общаться с коллегами, руководством, потребителями.

ОК7Брать на себя ответственность за работу членов команды (подчиненных), за результат выполнения заданий.

ОК8Самостоятельно определять задачи профессионального и личностного развития, заниматься самообразованием, осознанно планировать повышение квалификации.

ОК9 Ориентироваться в условиях частой смены технологий в профессиональной деятельности;

ПК1.1.Выполнять проектирование кабельной структуры компьютерной сети.

ПК1.2.Осуществлять выбор технологии , инструментальных средств и средств вычислительной техники при организации процесса разработки и исследования объектов профессиональной деятельности.

ПК1.3.Обеспечивать защиту информации в сети с использованием программно- аппаратных средств.

ПК1.4.Принимать участие в приемо-сдаточных испытаниях компьютерных сетей и сетевого оборудования различного уровня и в оценке качества и экономической эффективности сетевой топологии.

ПК1.5.Выполнять требования нормативно-технической документации, иметь опыт оформления проектной документации.

1.5Количество часов на освоение программы профессионального модуля Максимальная учебная нагрузка (всего) 456 часов в том числе: Обязательная аудиторная учебная нагрузка (всего) 307 часов; Самостоятельная работа студента (всего) 149 час.

#### 2 Структура и содержание профессионального модуляПМ 01 «Участие в проектировании сетевой инфраструктуры»

2.1.Объем профессионального модуля и виды учебной работы.

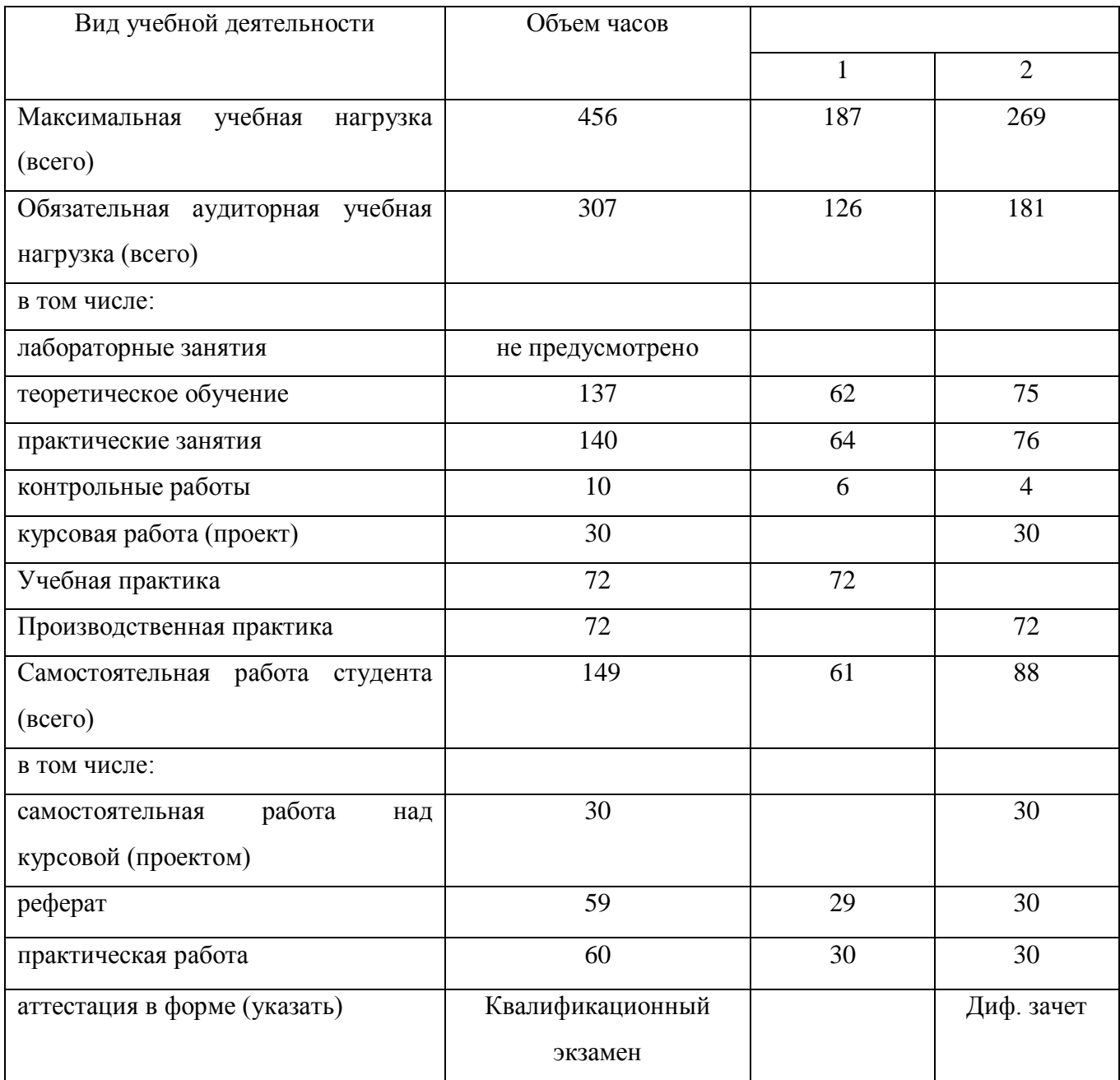

# 2.2 Тематический план профессионального модуля

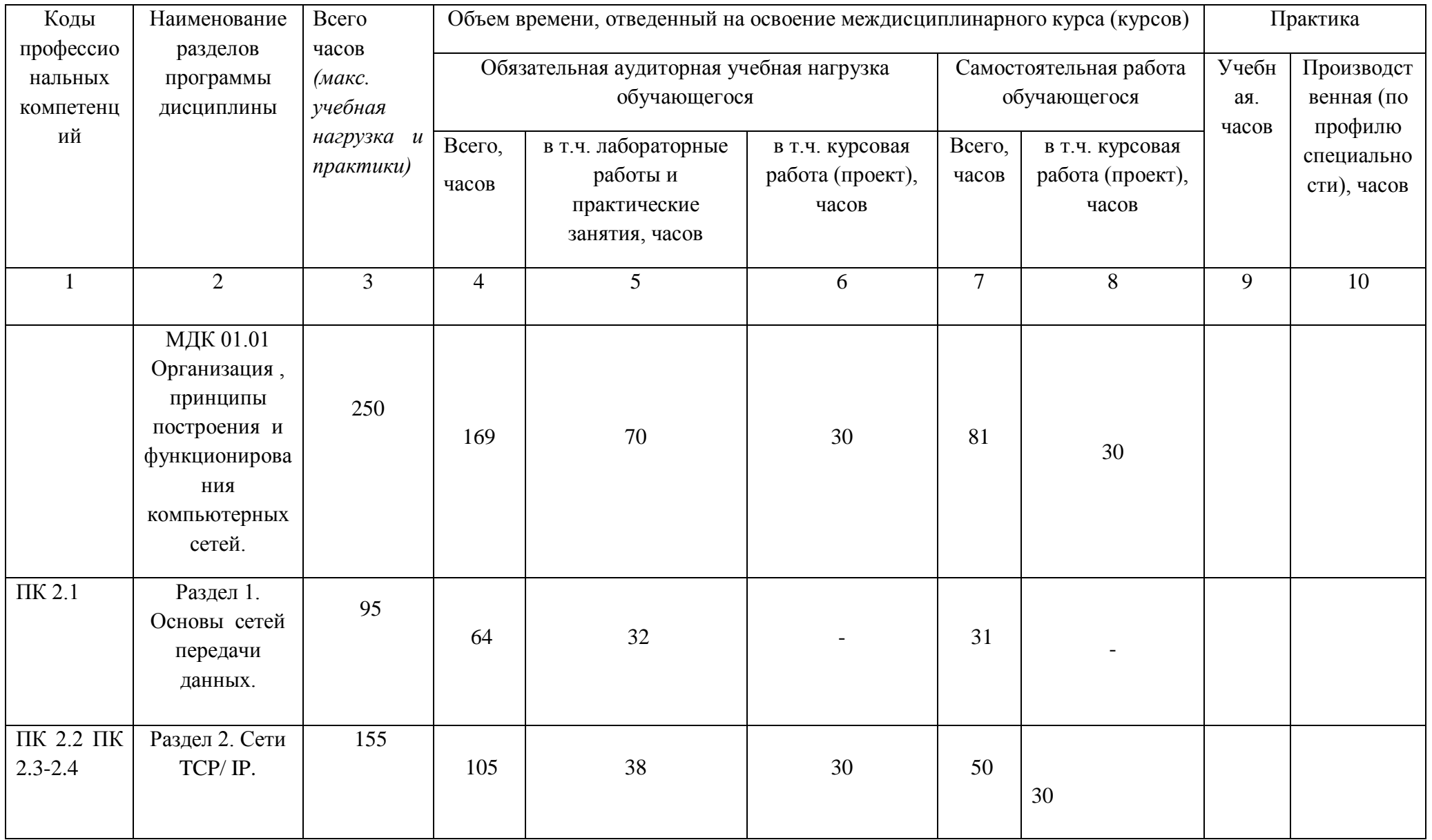

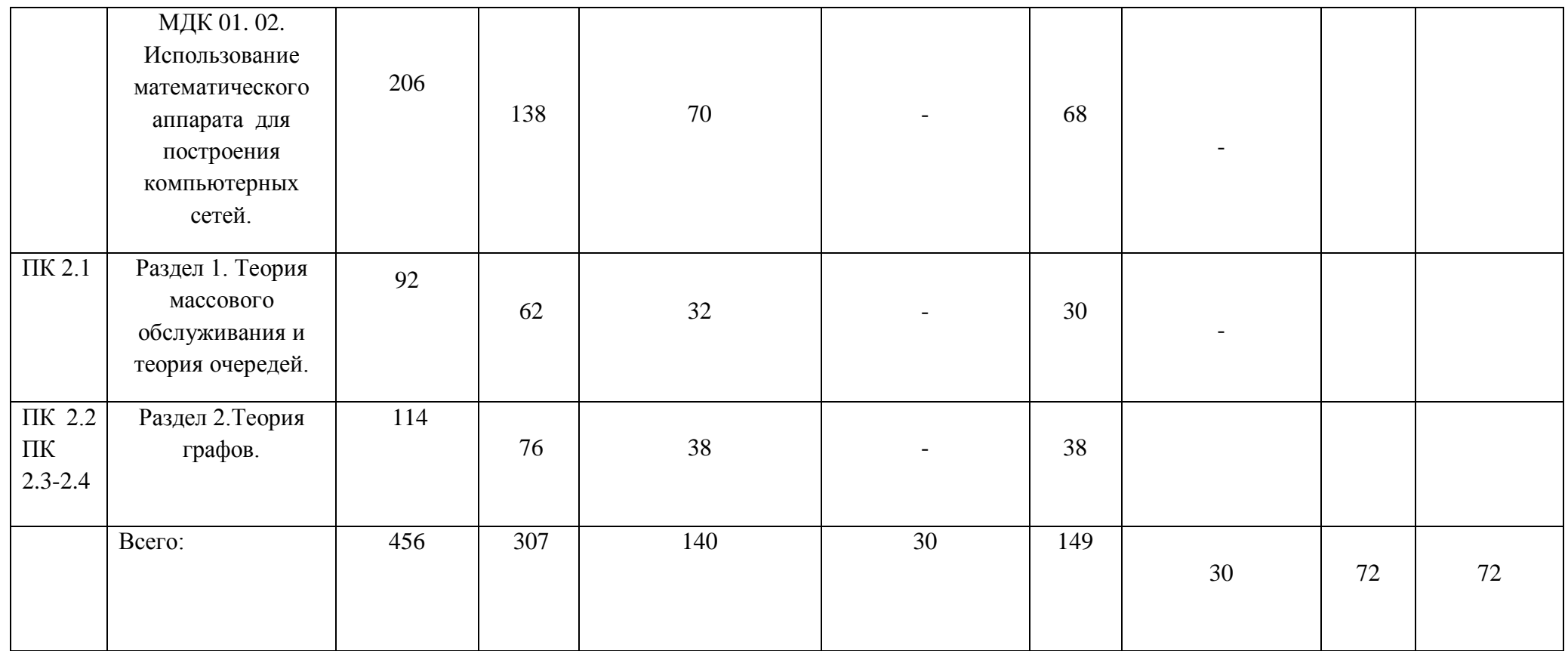

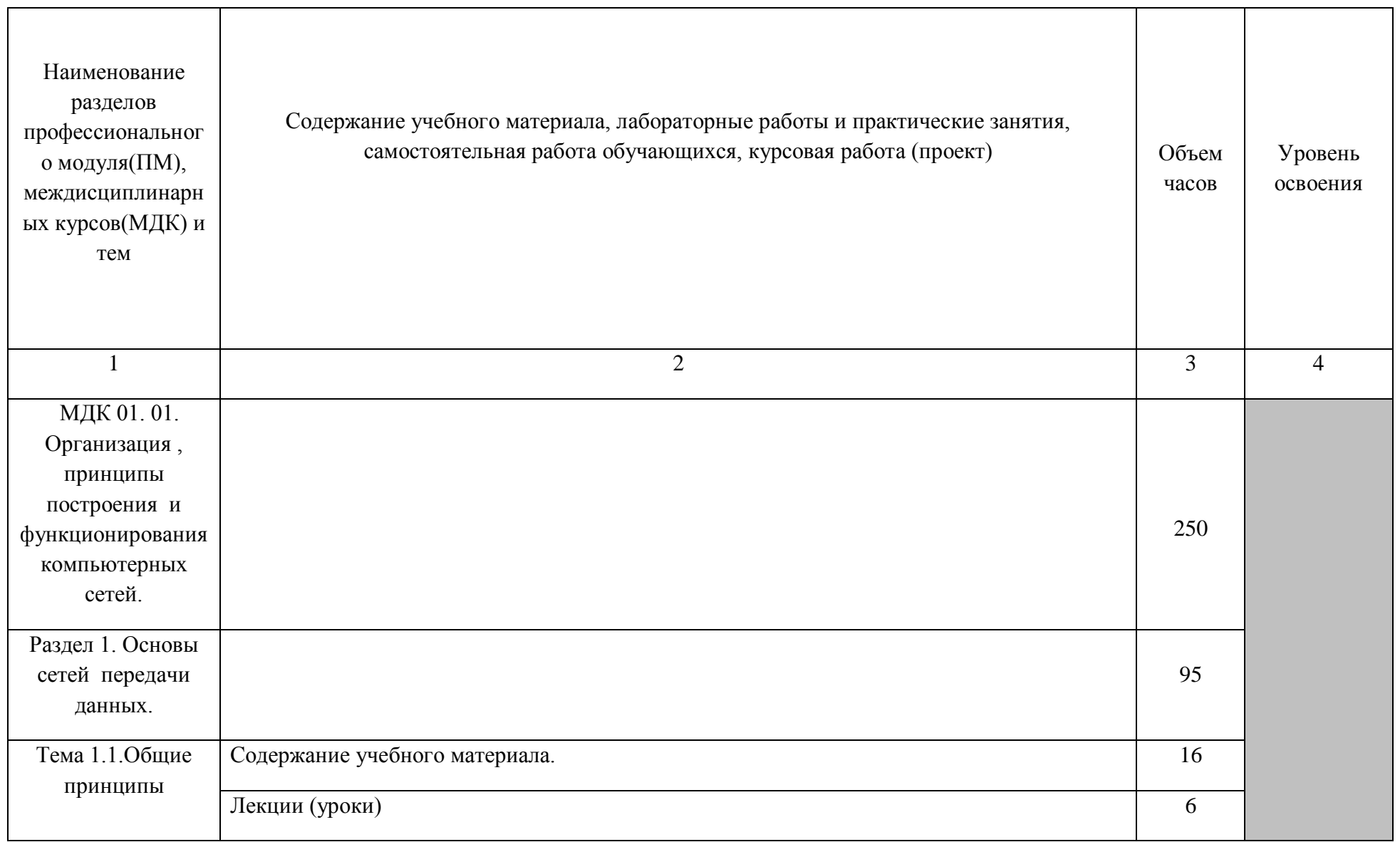

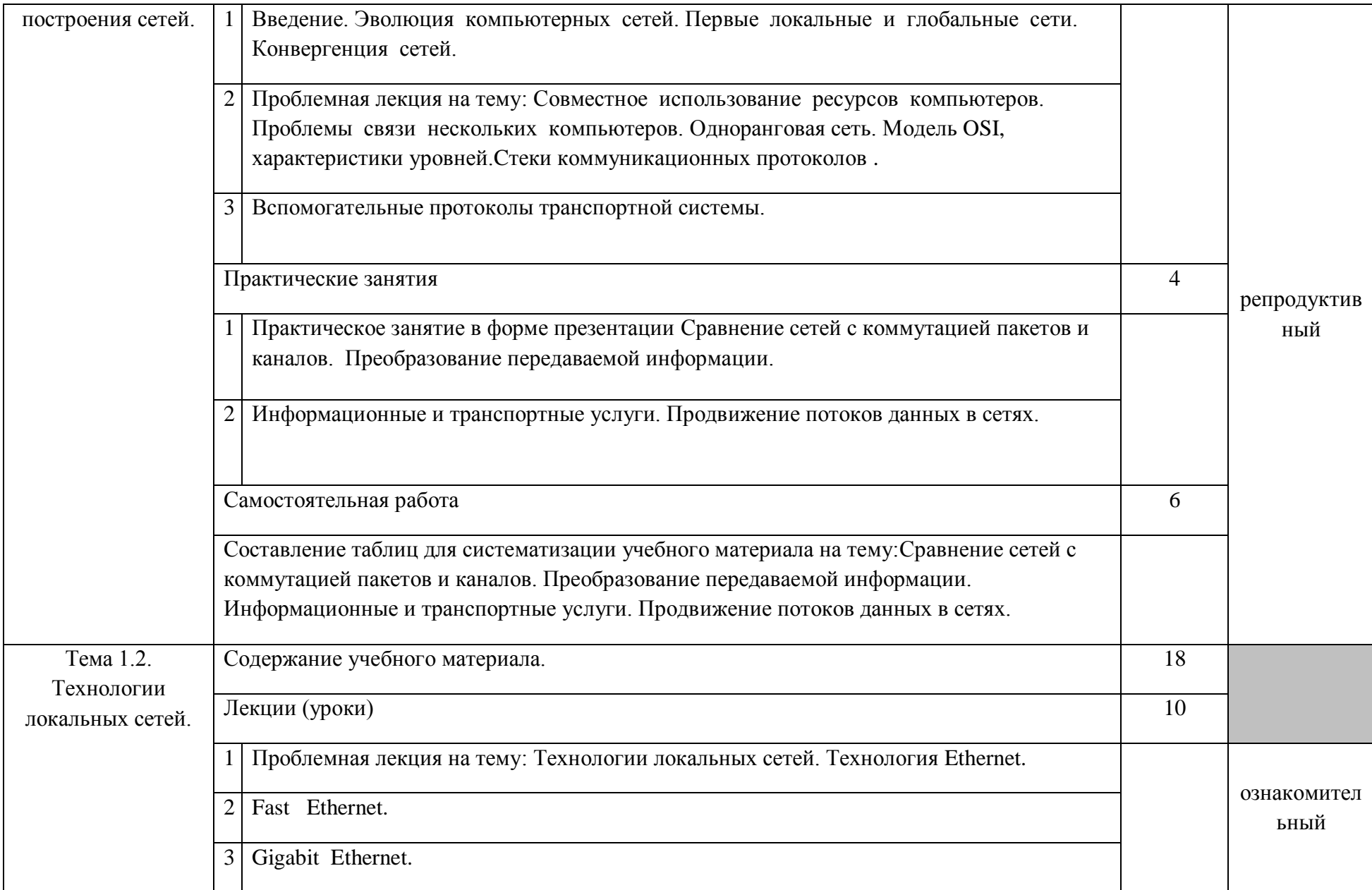

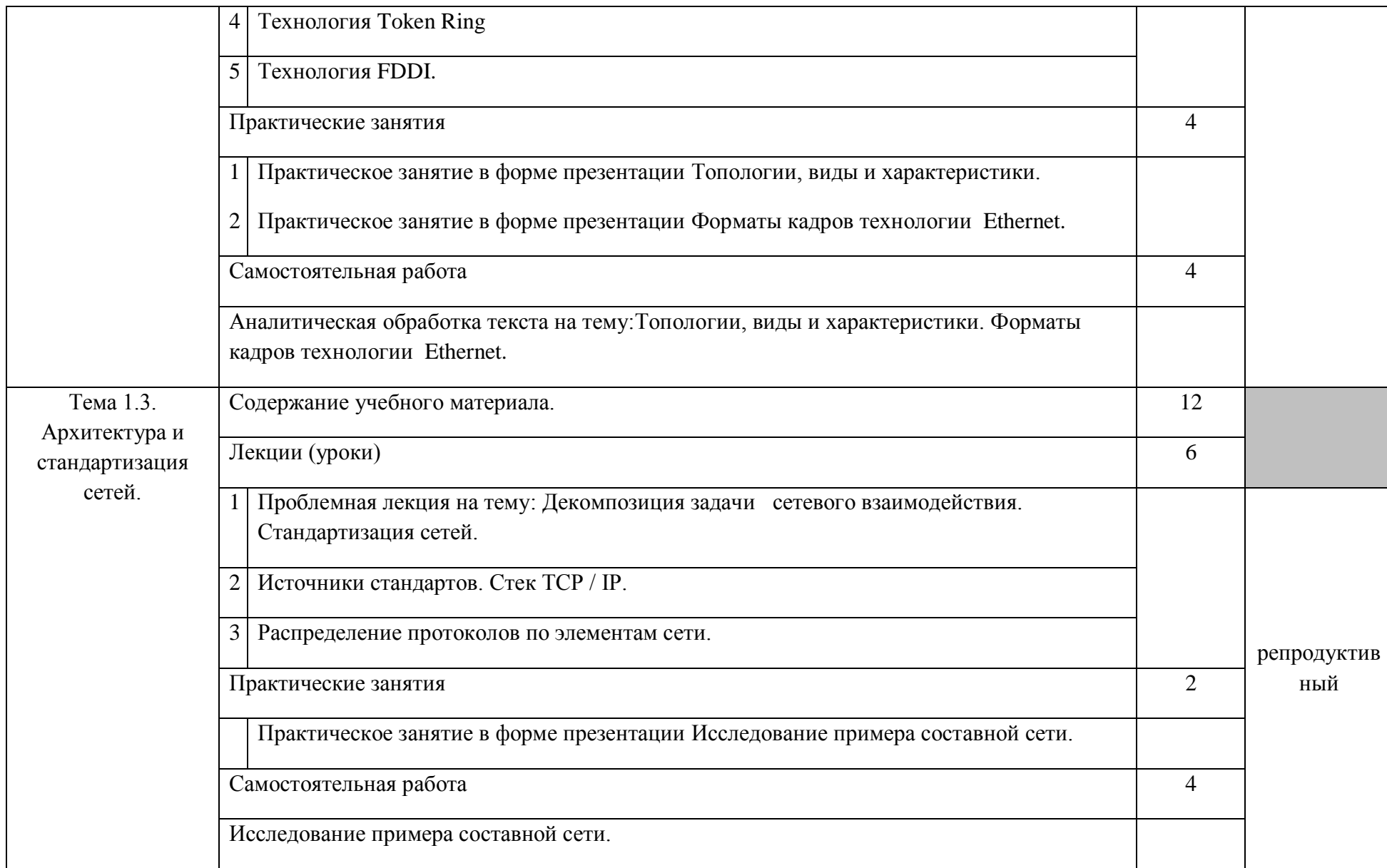

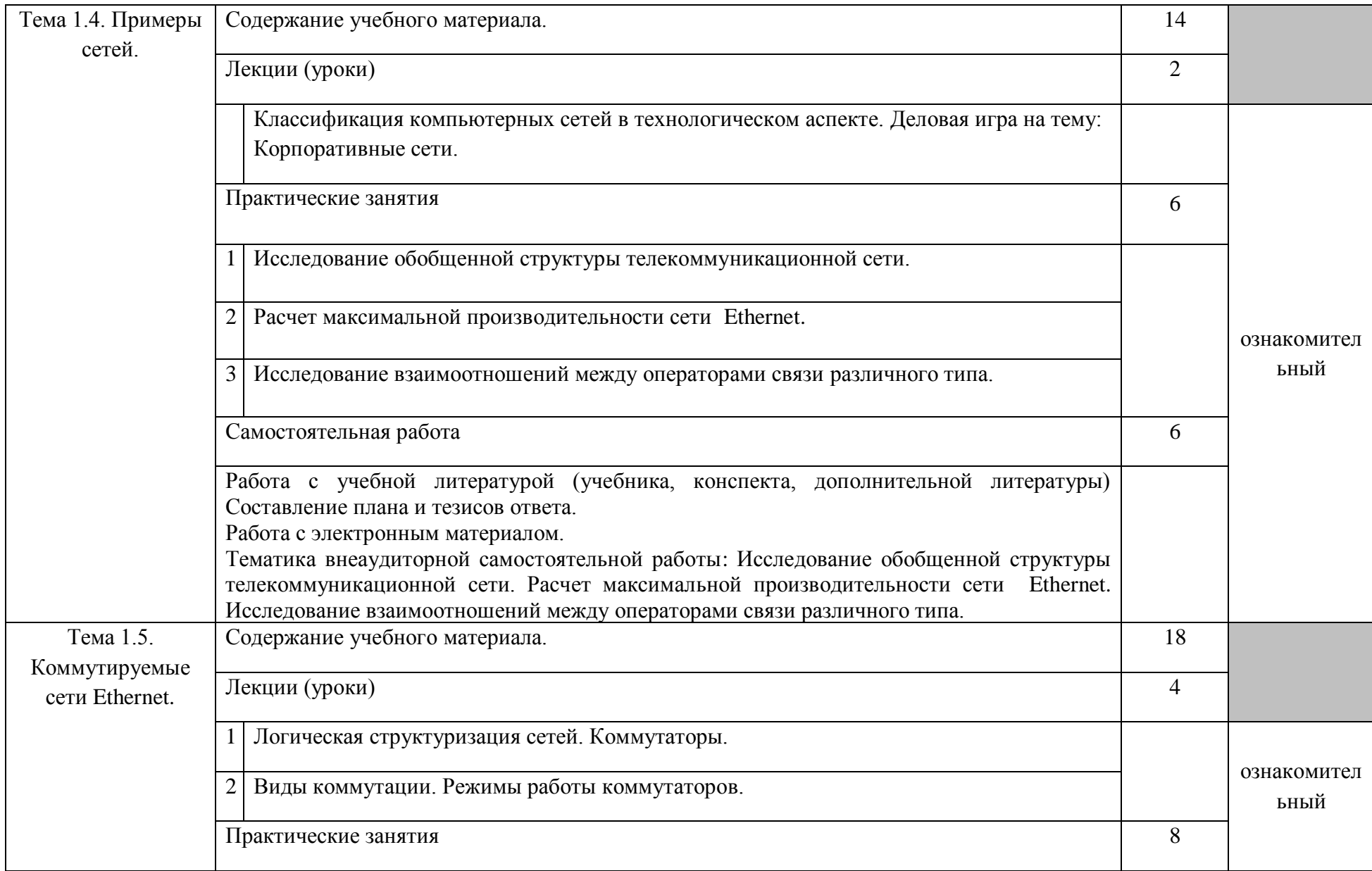

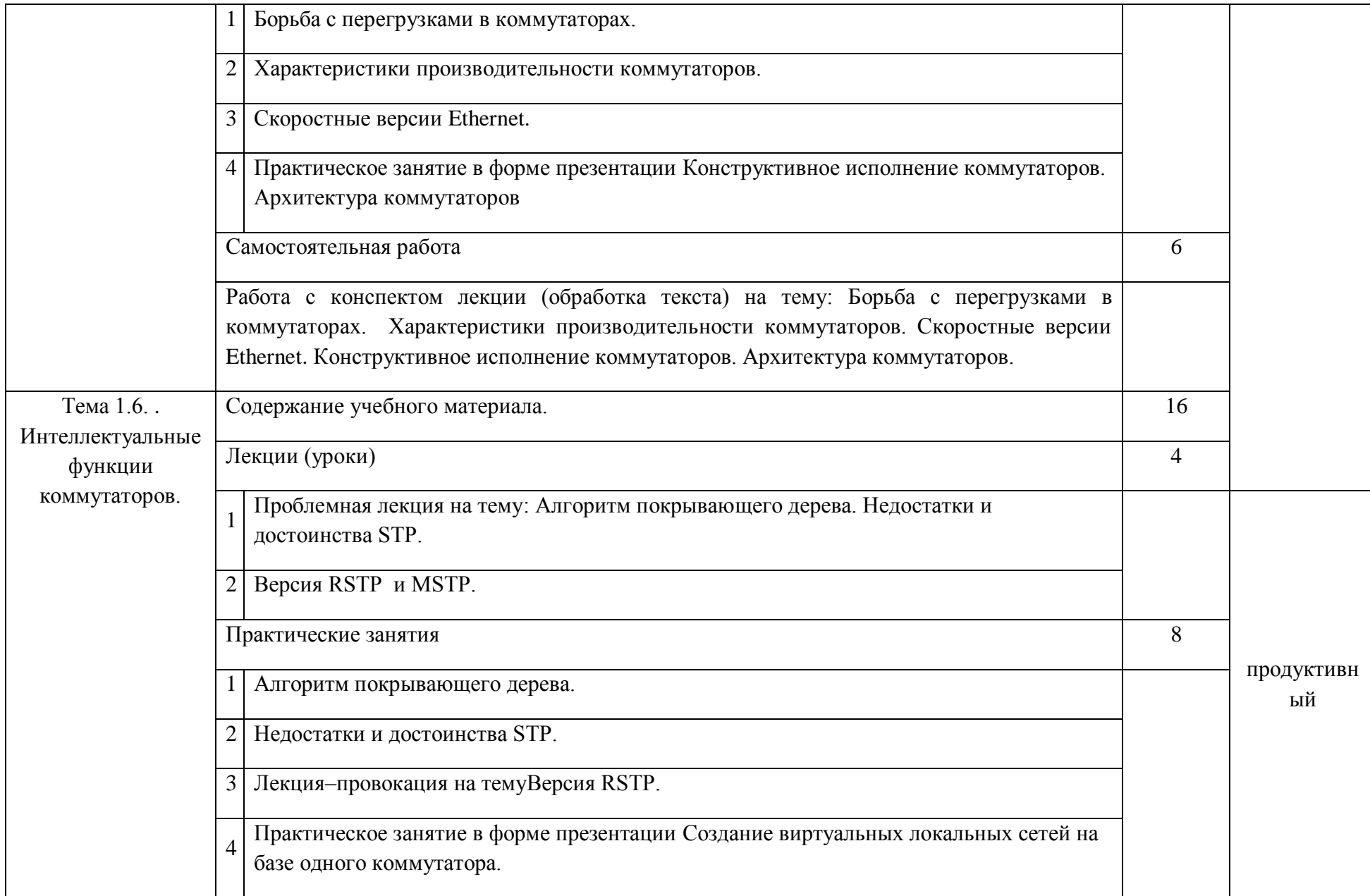

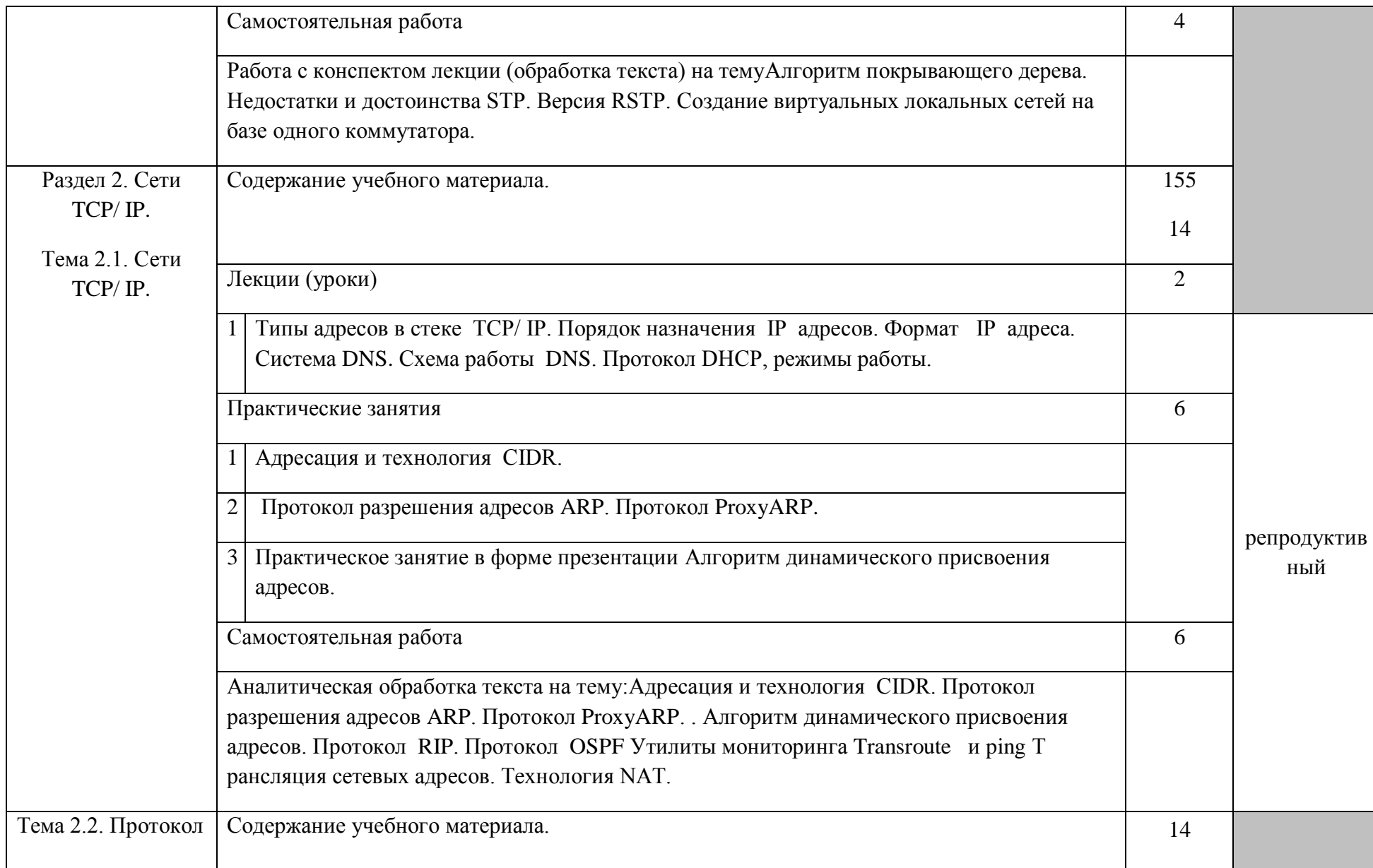

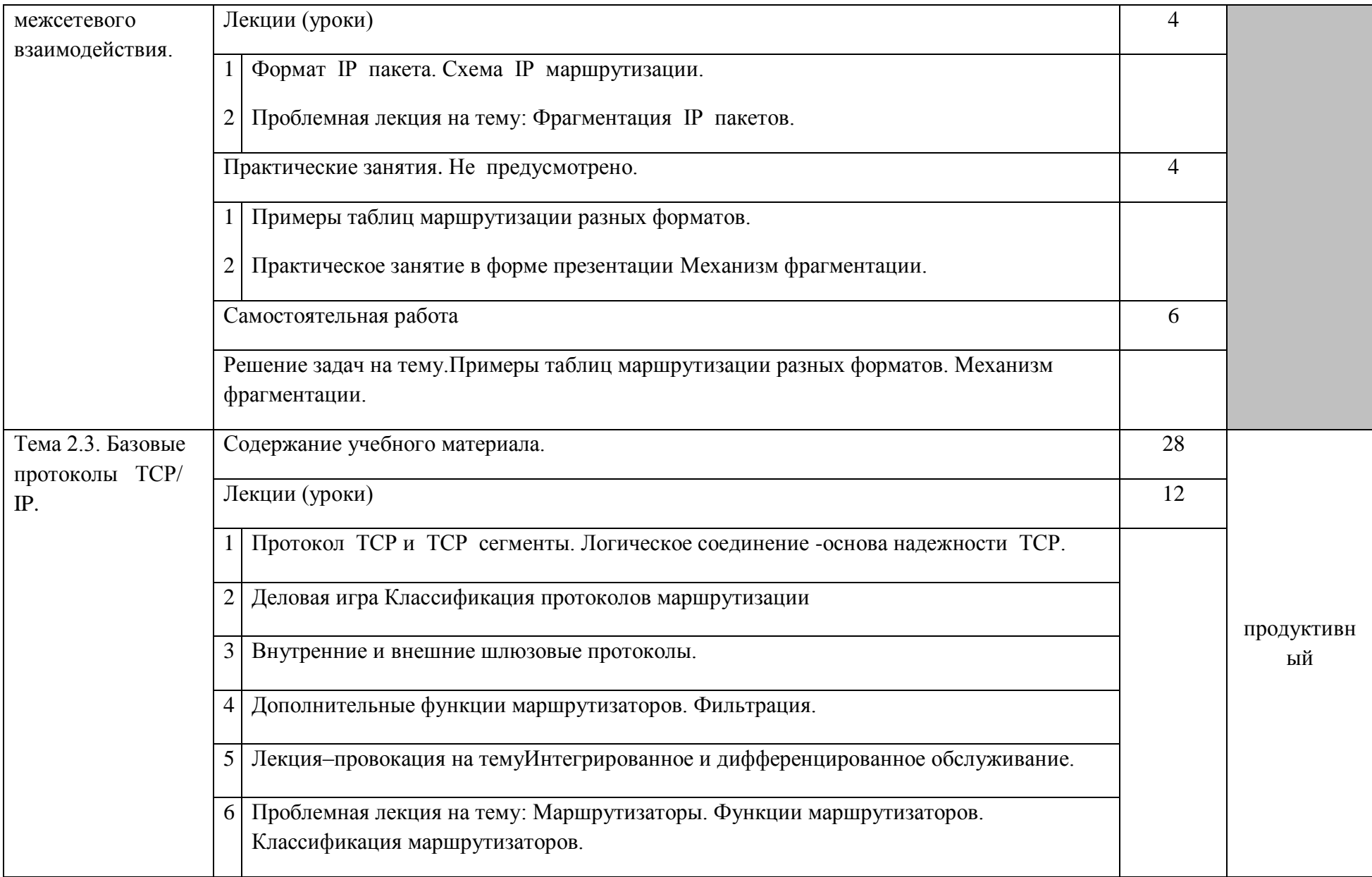

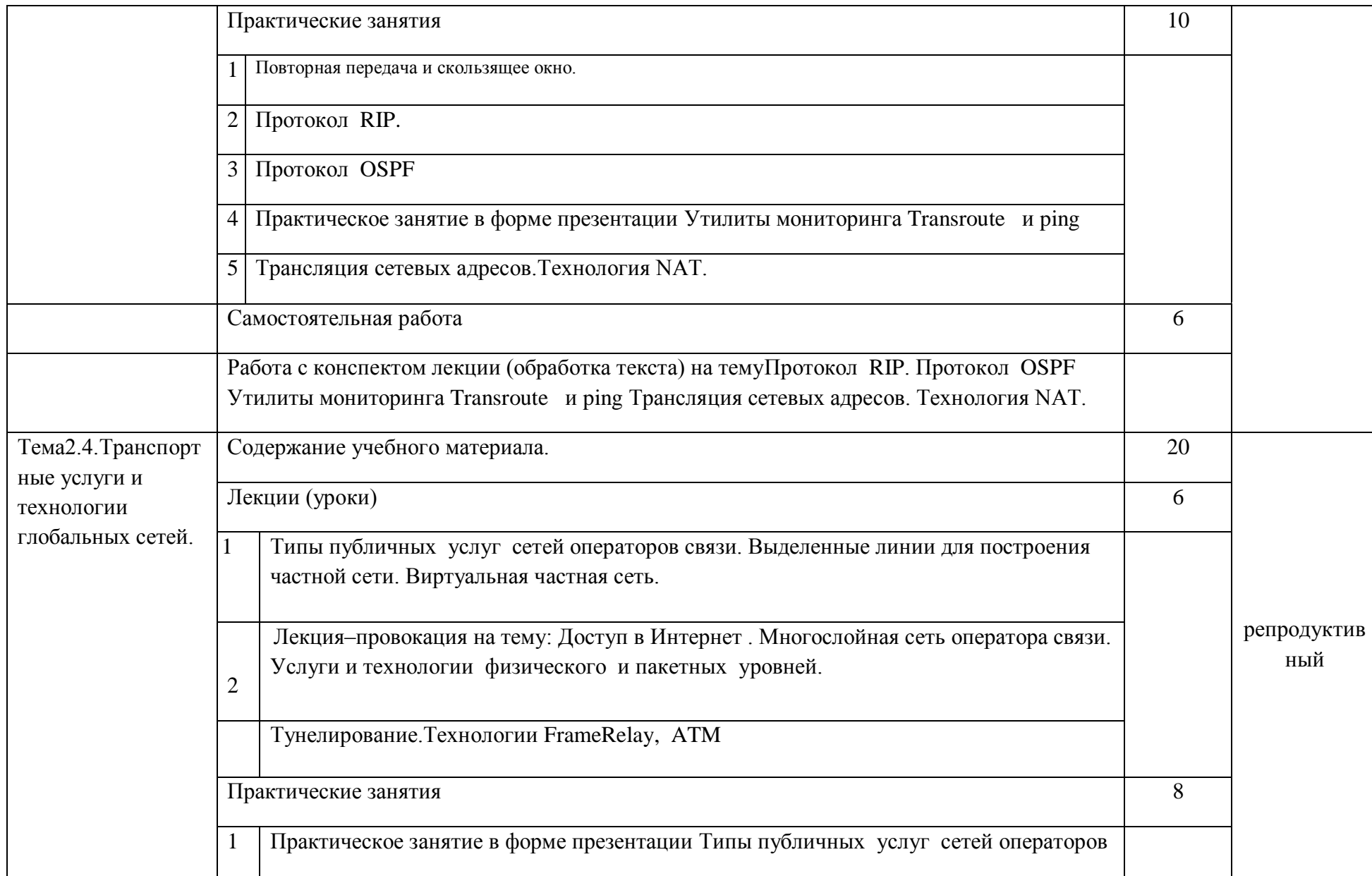

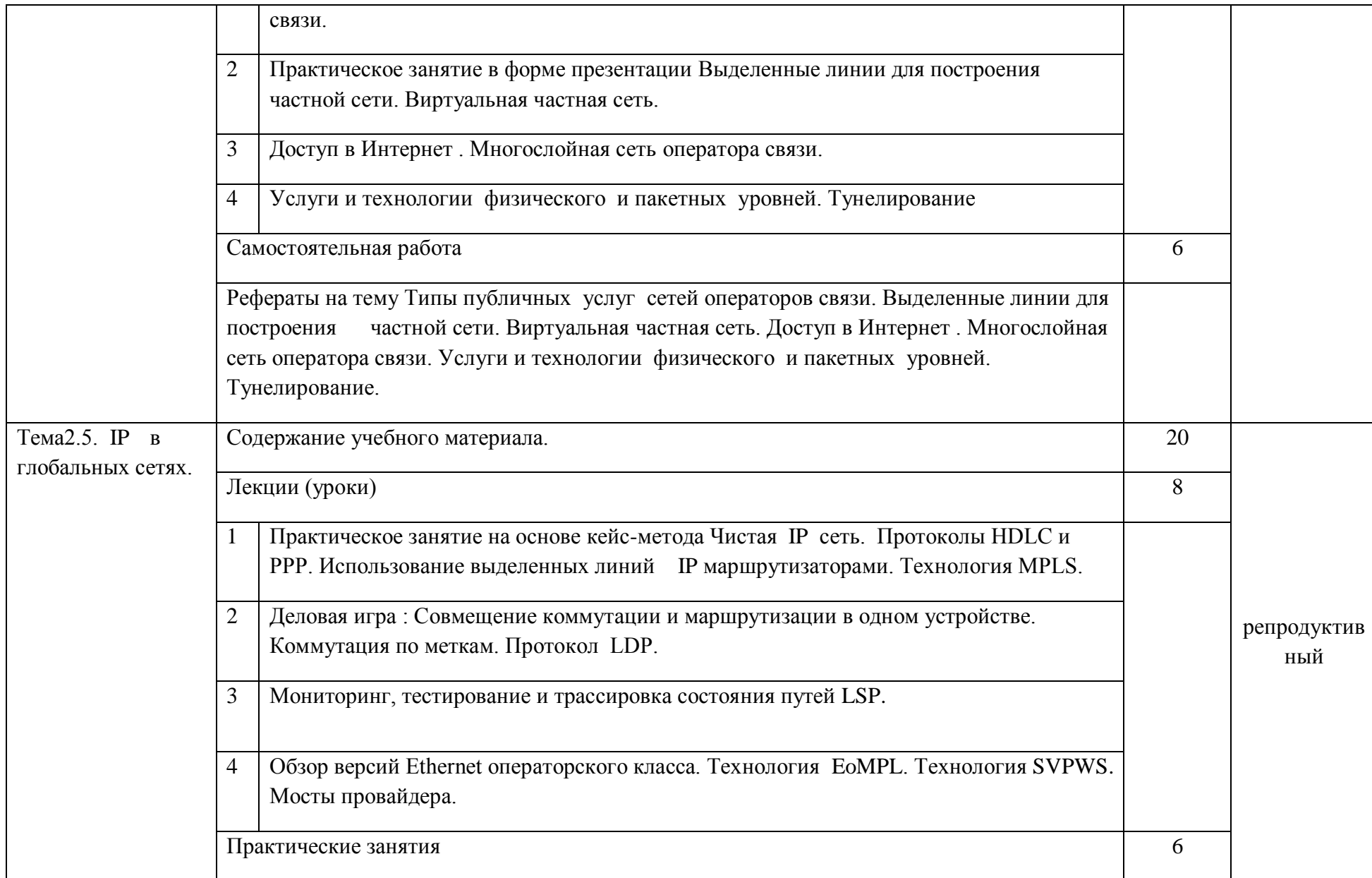

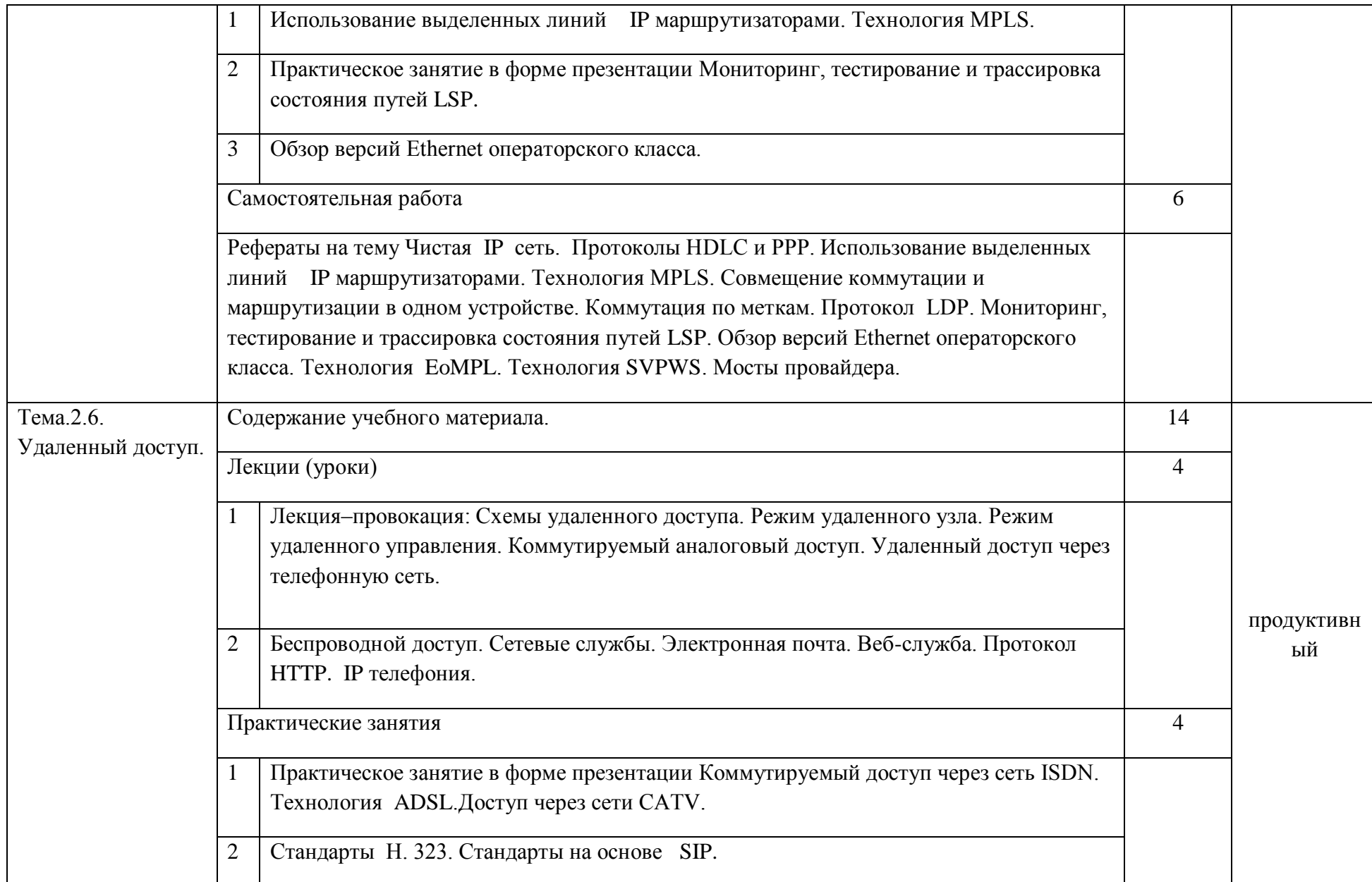

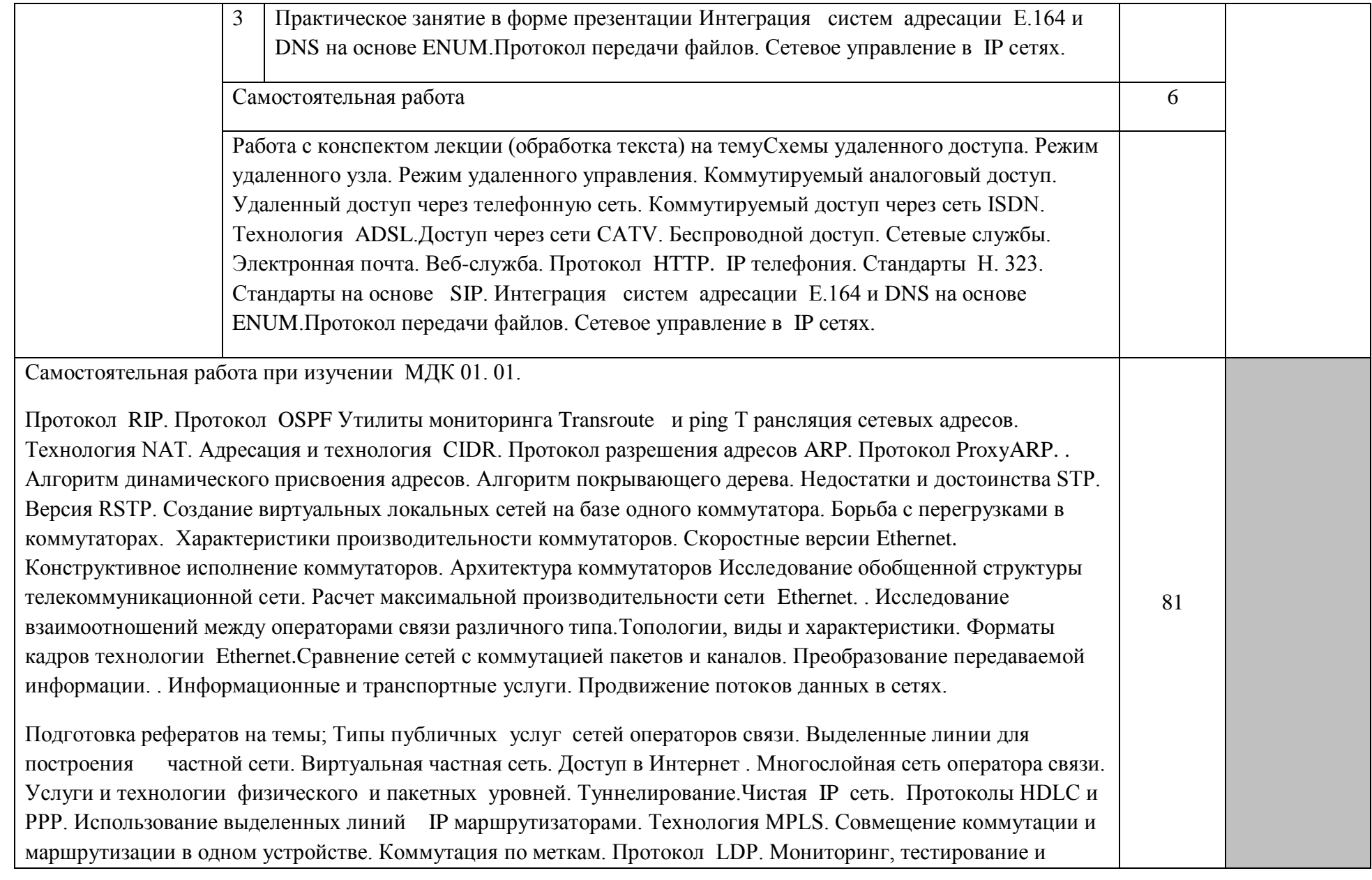

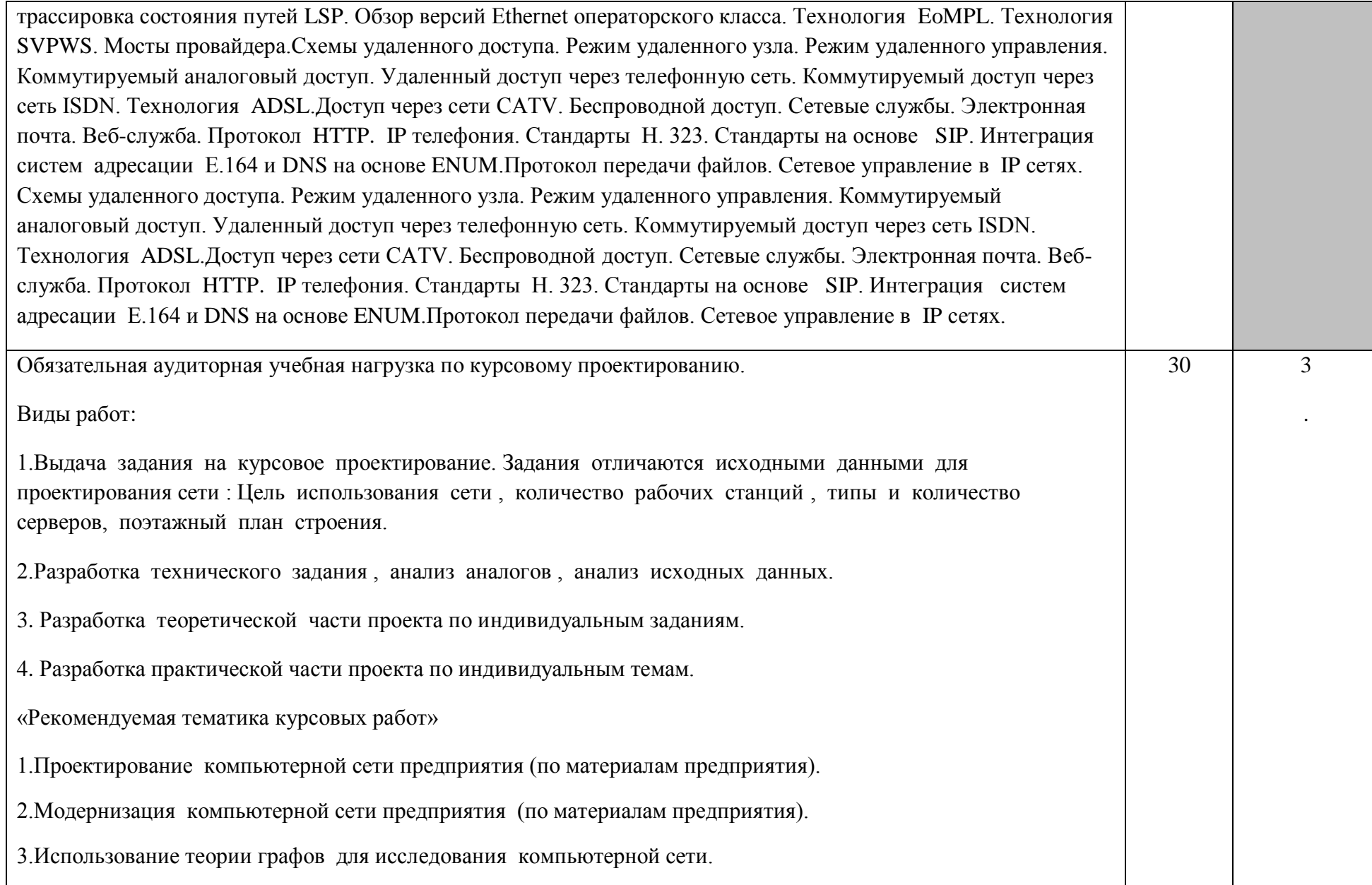

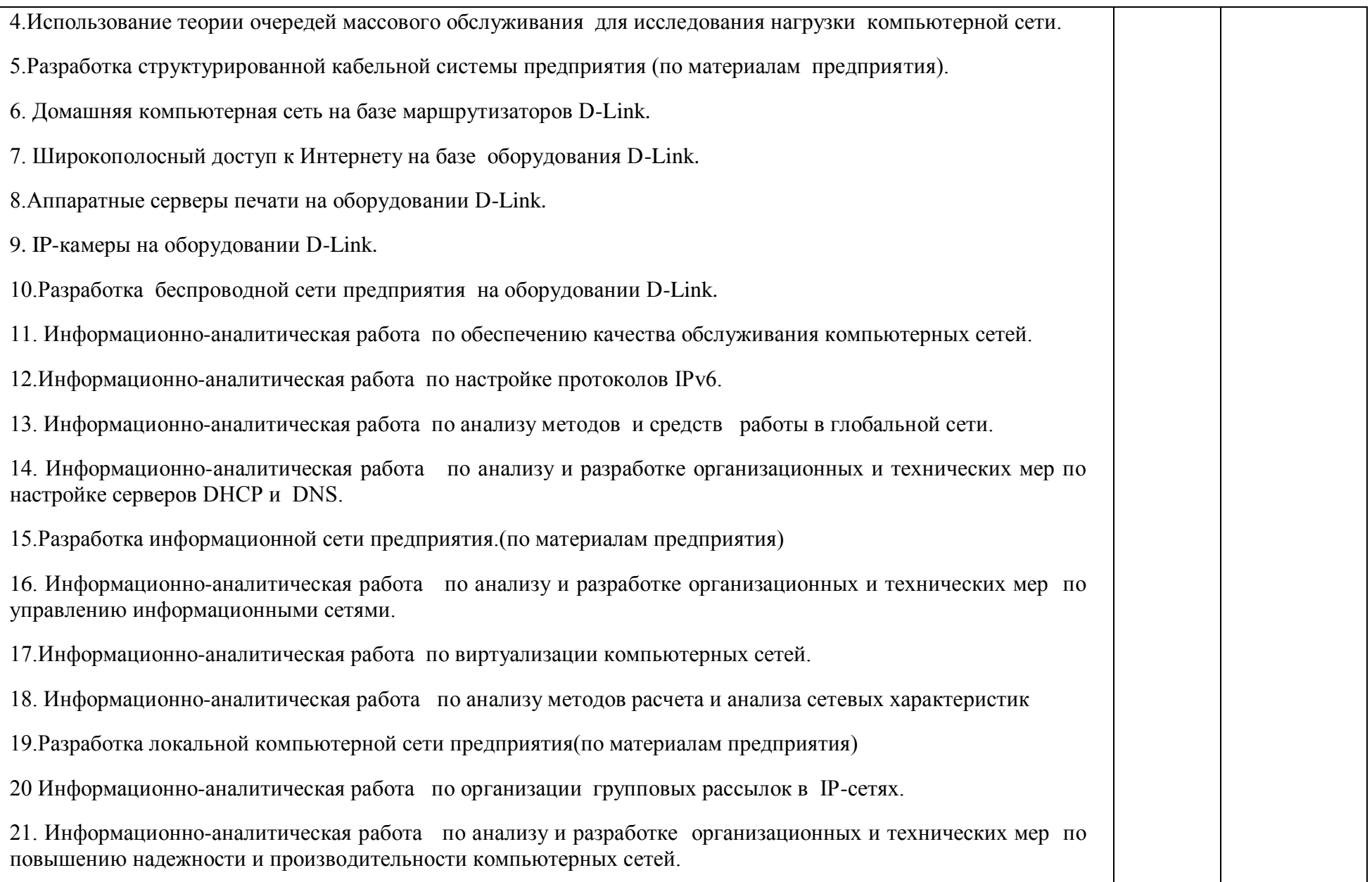

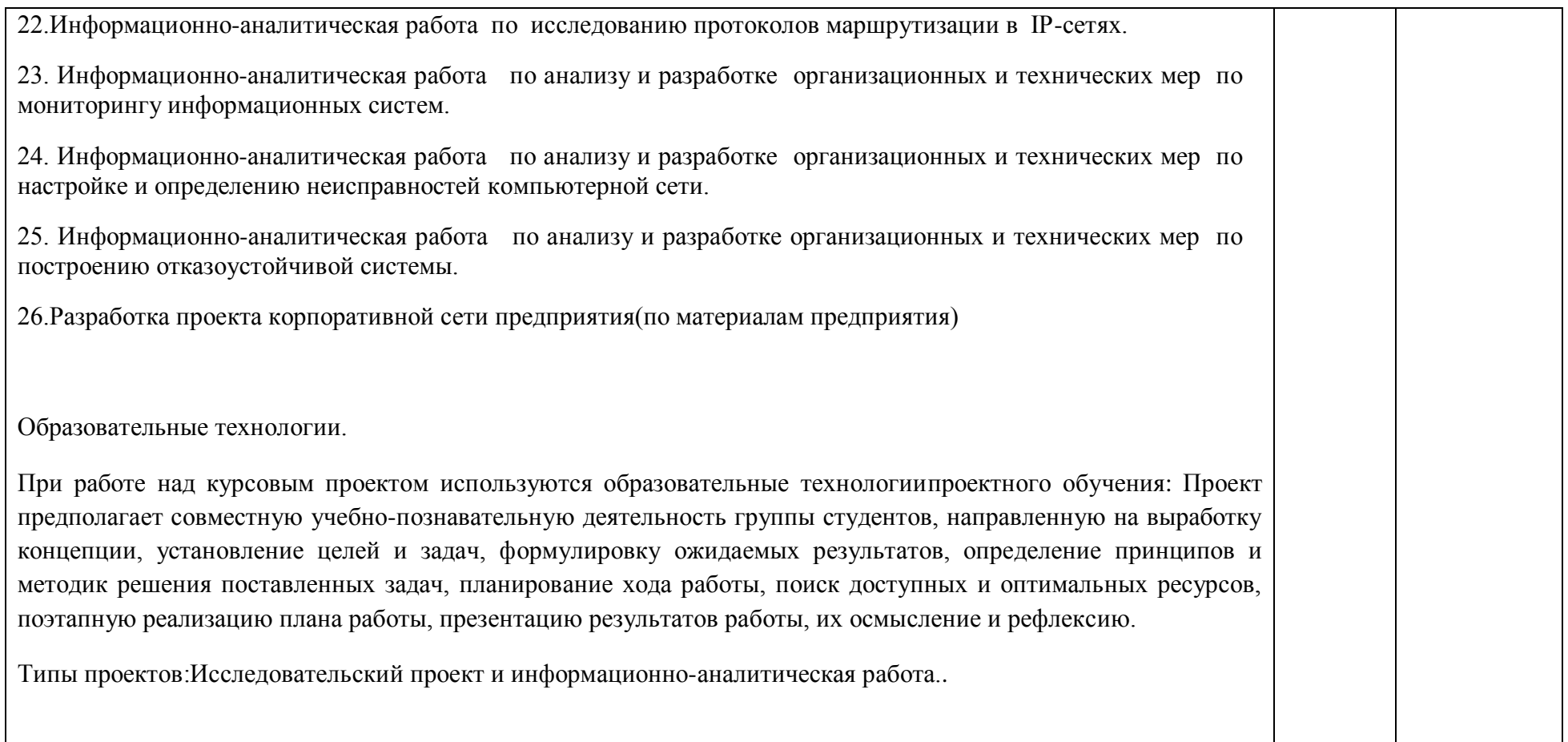

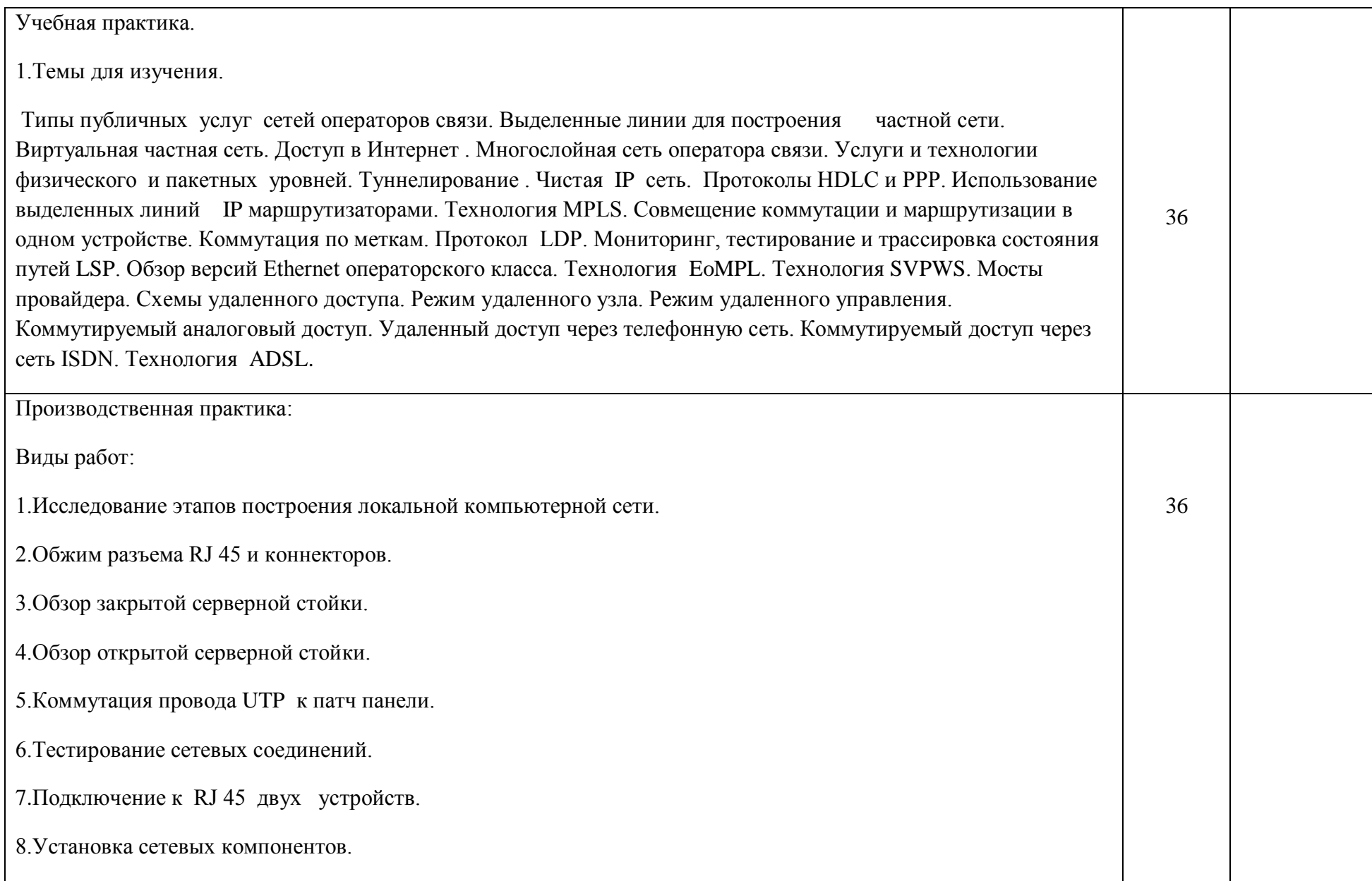

9.Создание Activ Directory

10. Создание пользователей в домене.

11.Подключение компьютера в домен.

12.Настройка службы DHCP.

13.Настройка службы DNS.

14.Удаленное управление компьютером.

15.Распределение общих ресурсов в сети.

16.Подключение и настройка принтера в сети.

17.Настройка на сервере NOD 32.

18.Изучение каталога комплектующих сети.

19.Монтаж сети.

20.Создание и администрирование компьютерной сети.

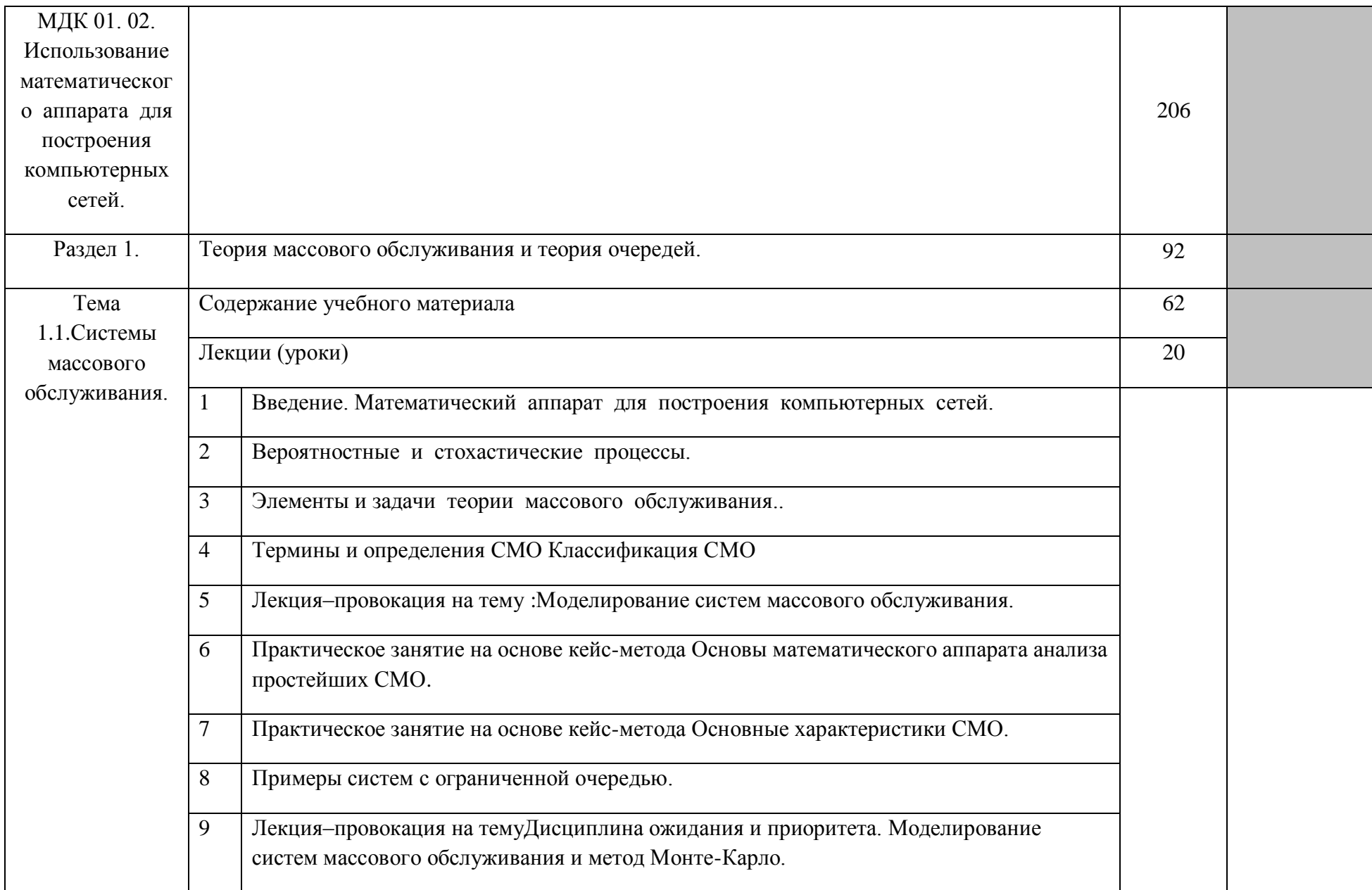

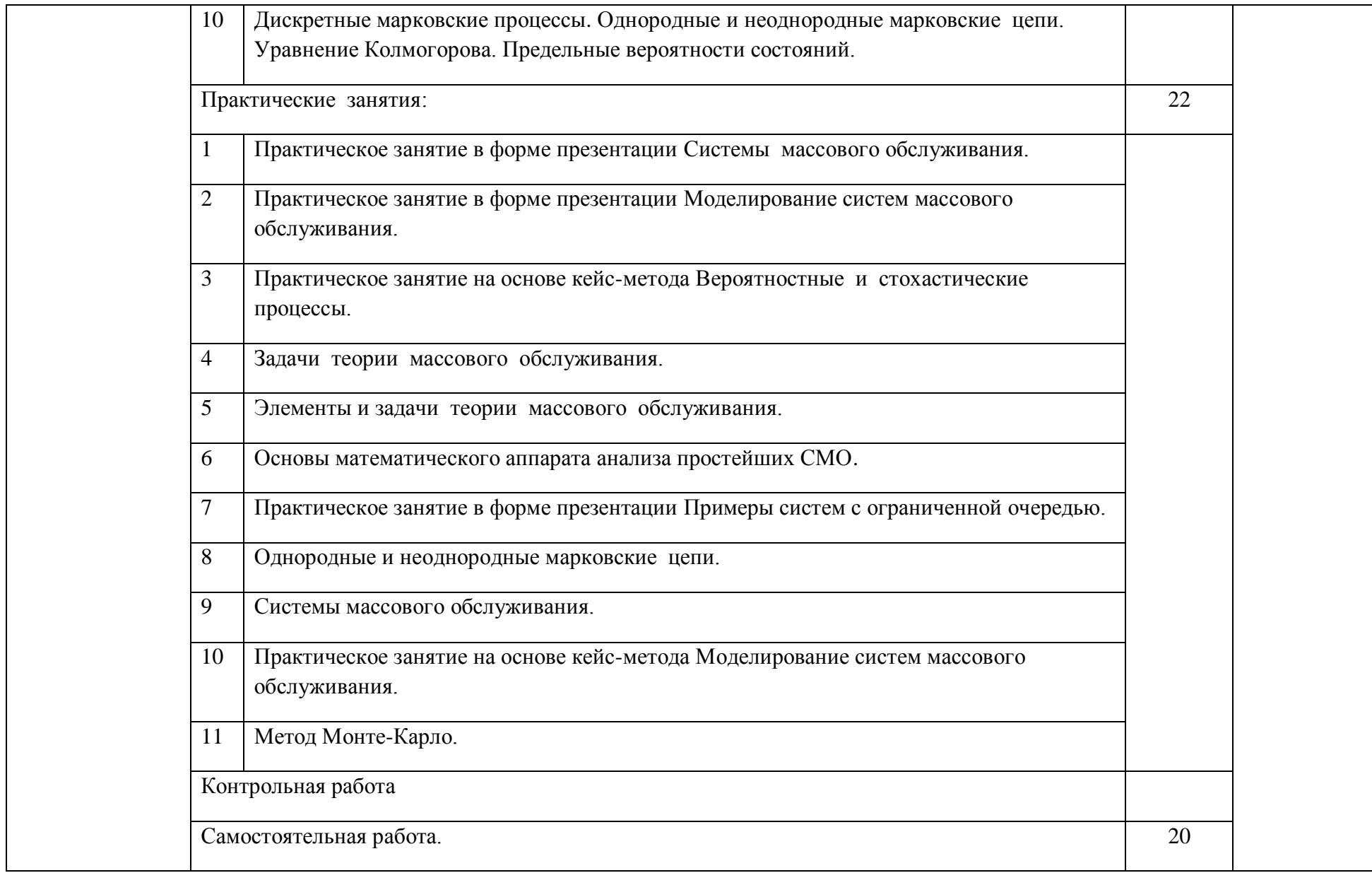

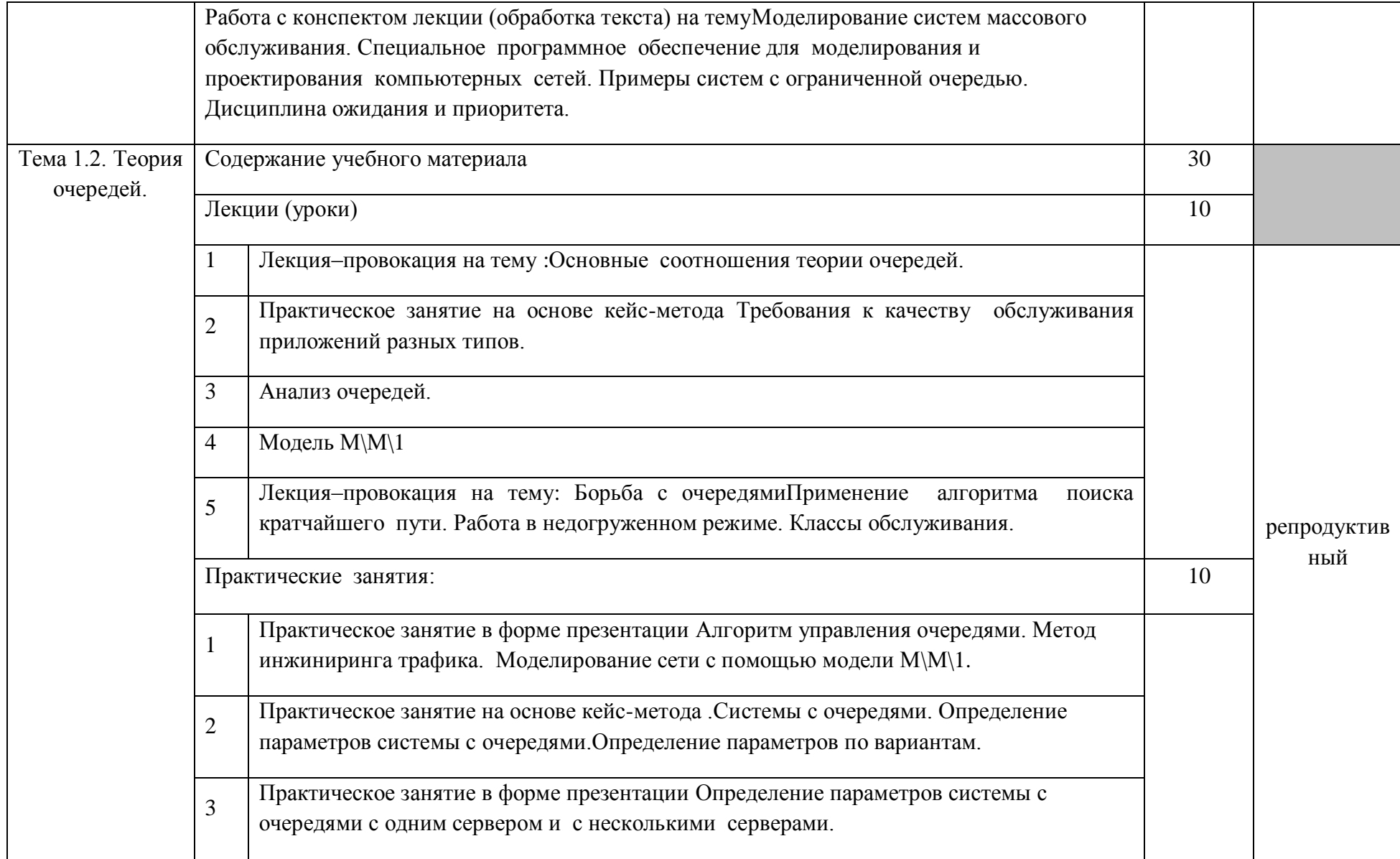

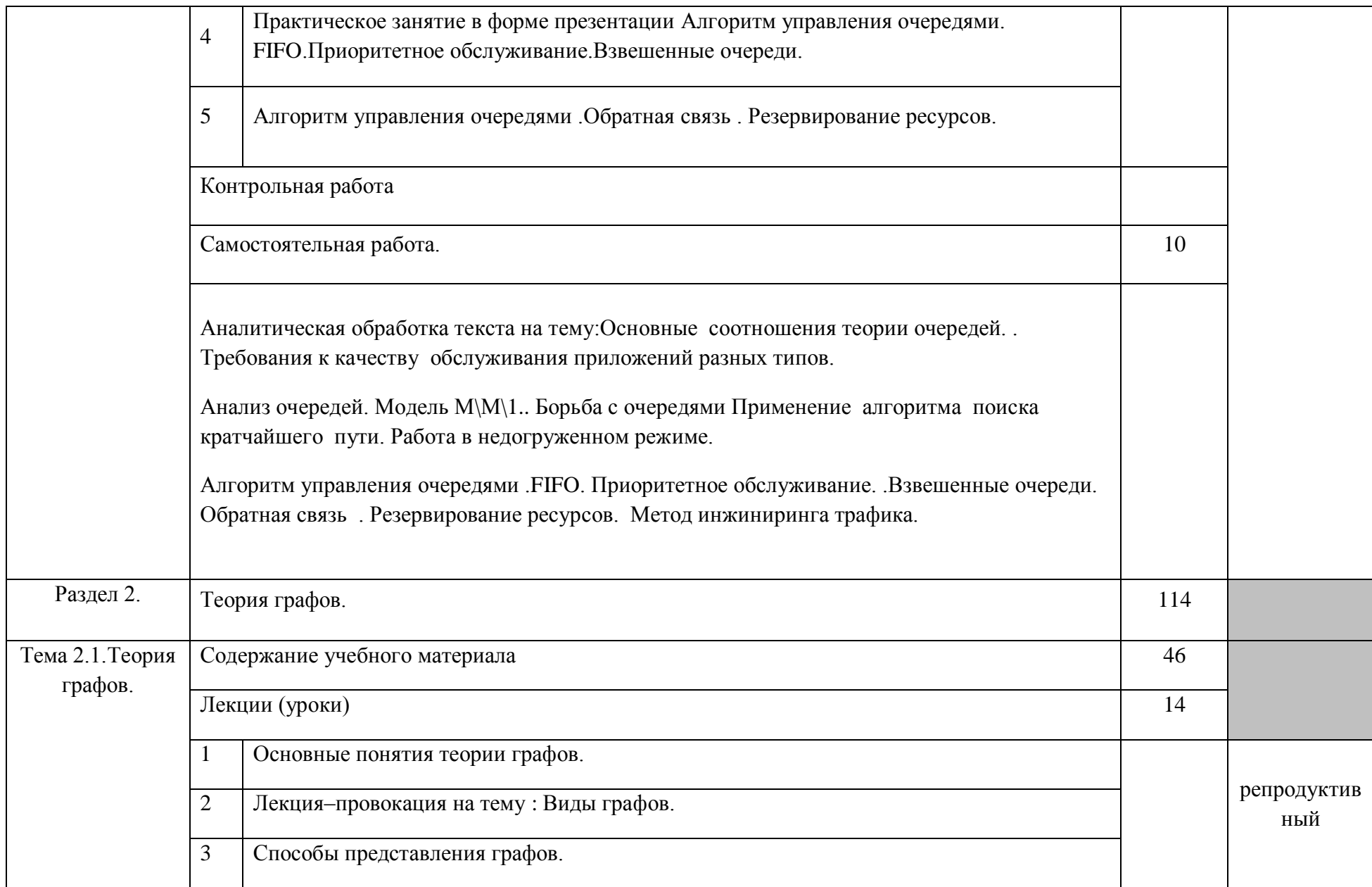

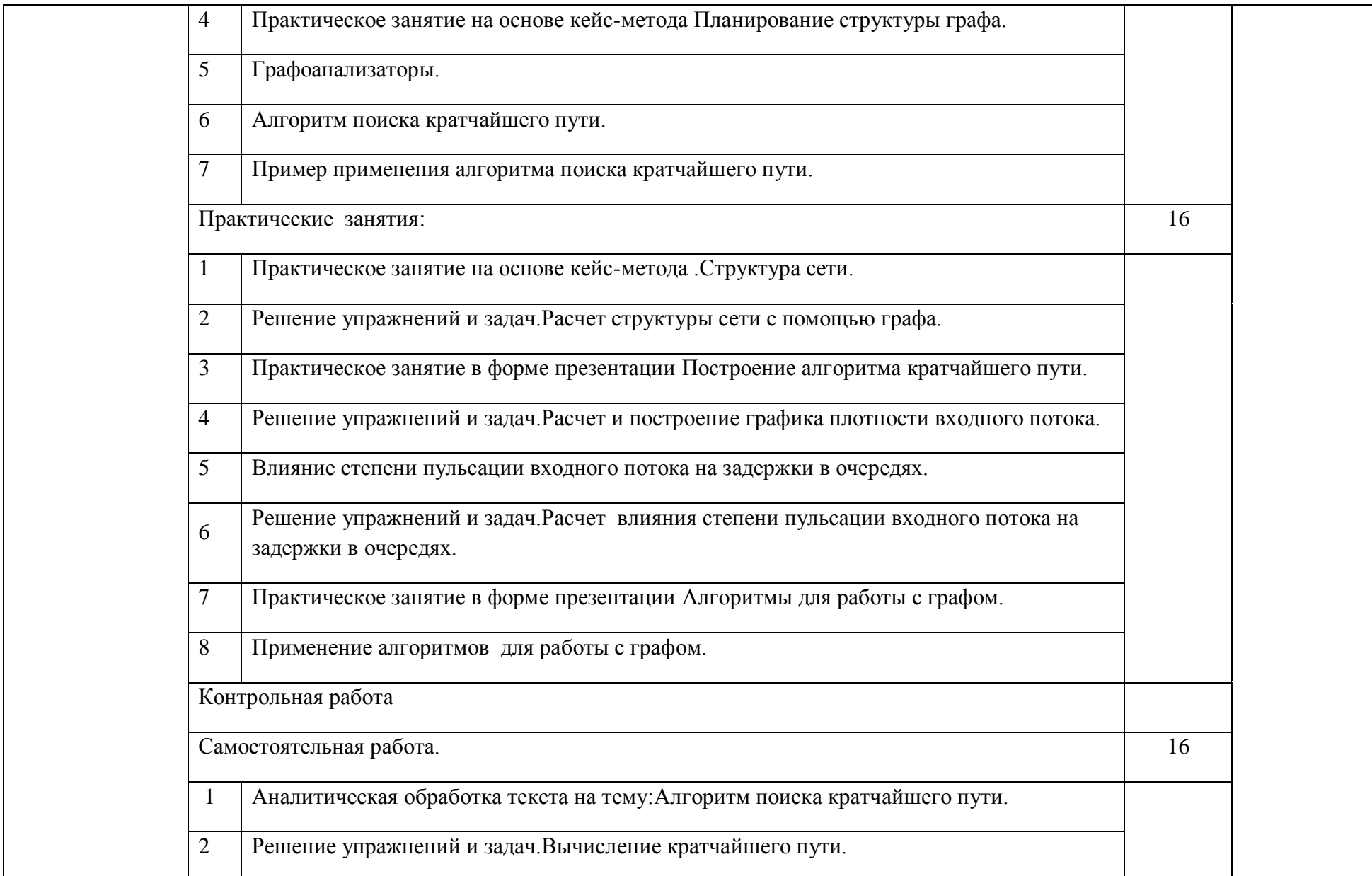

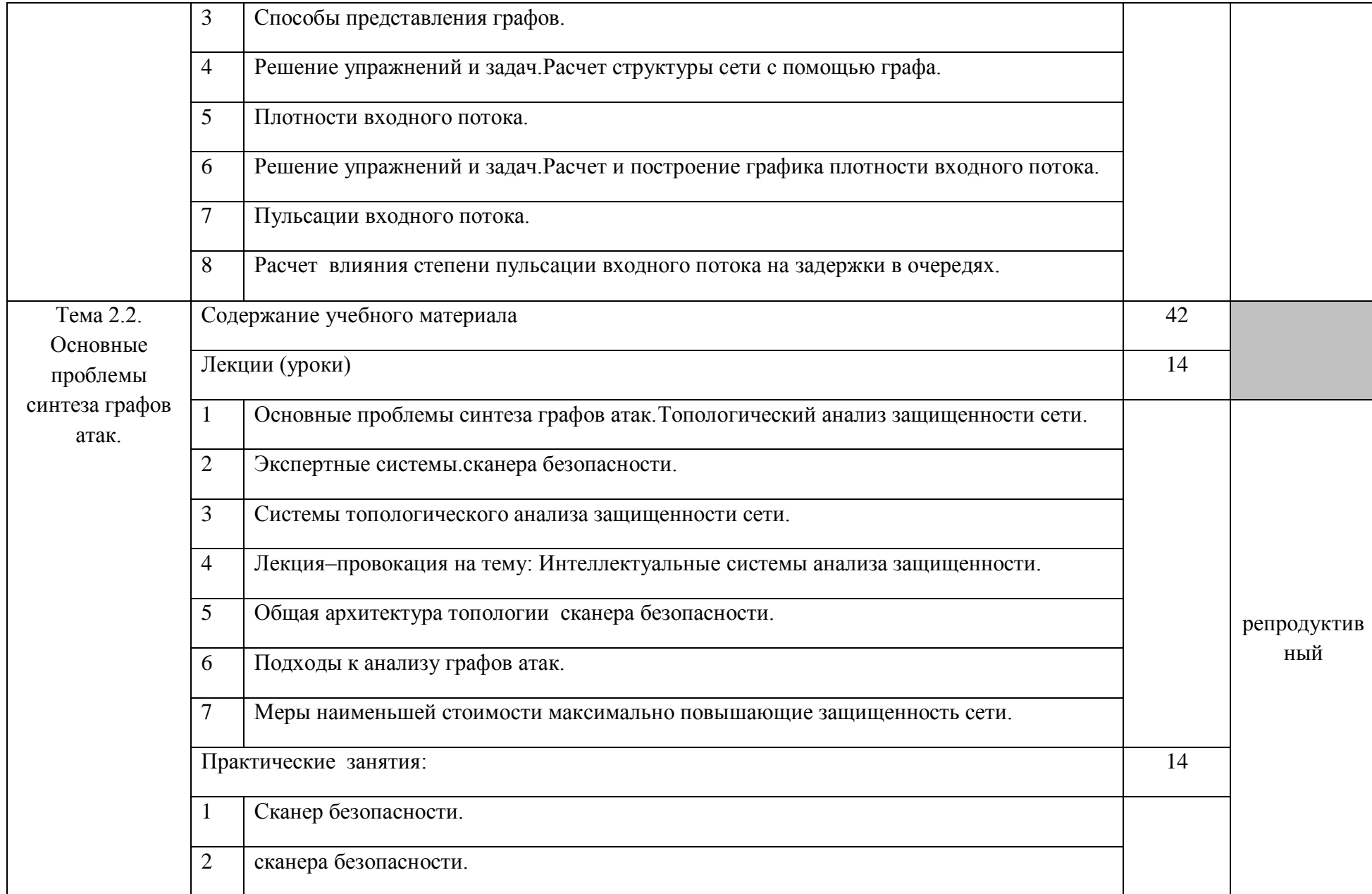

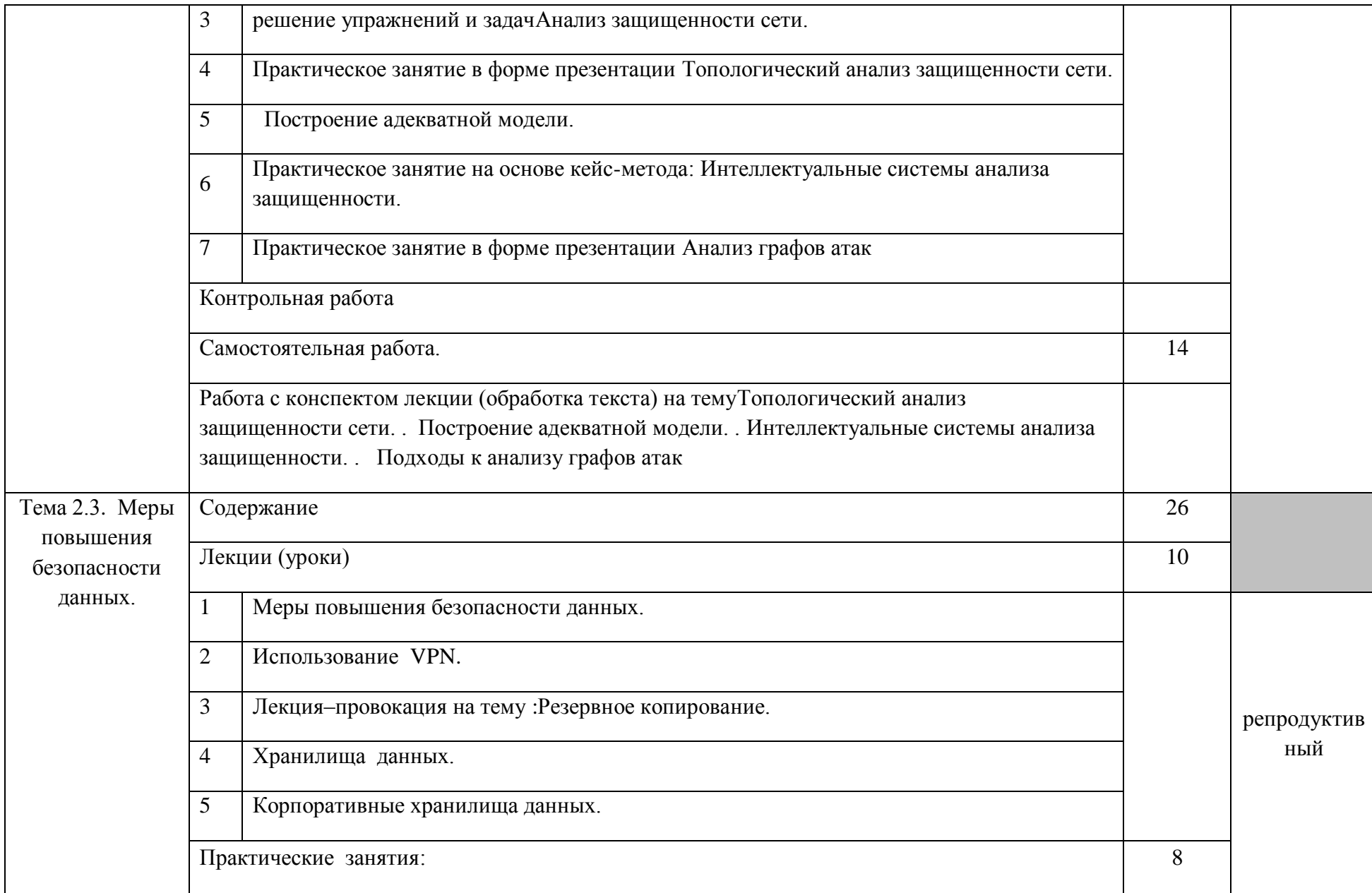

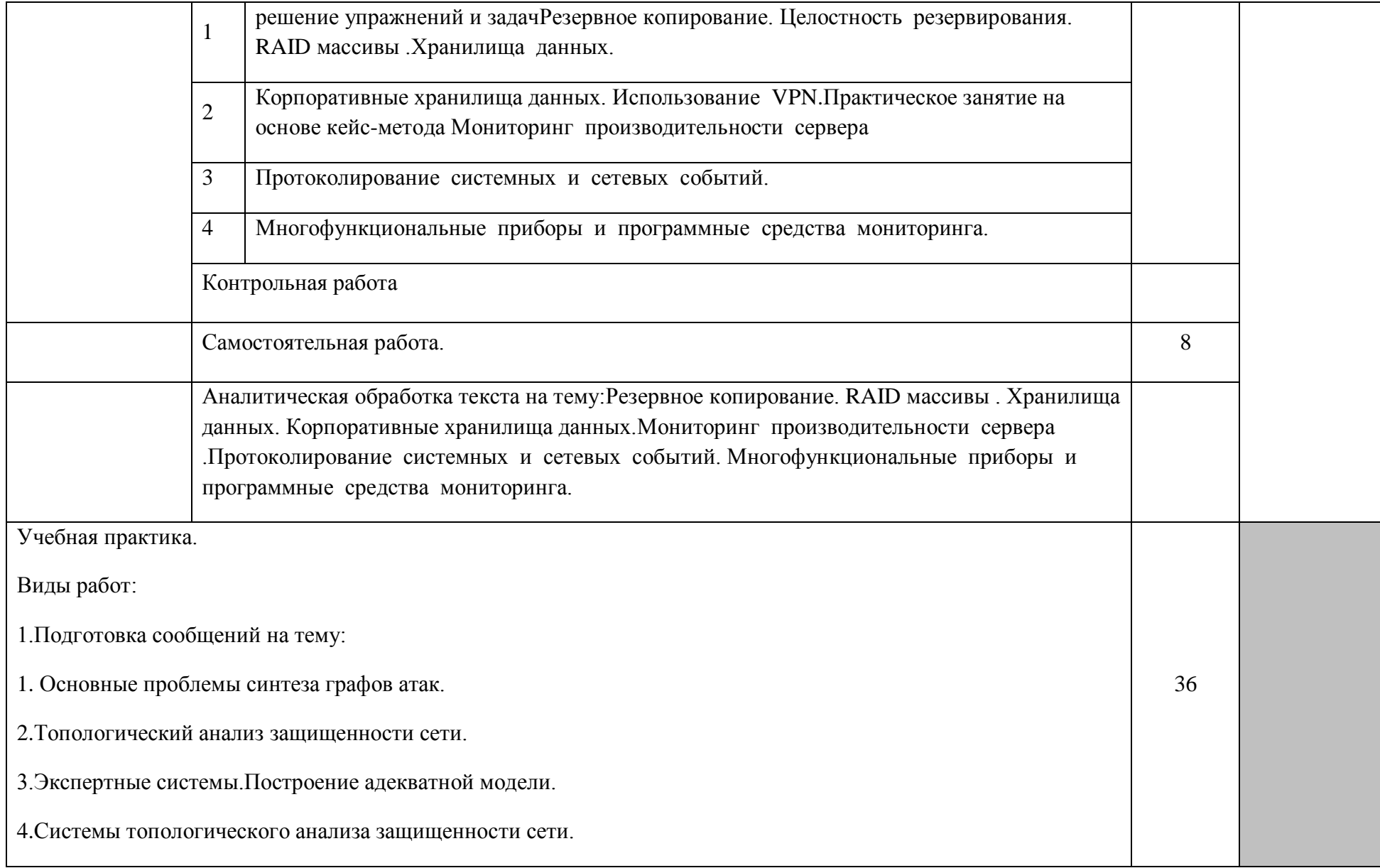

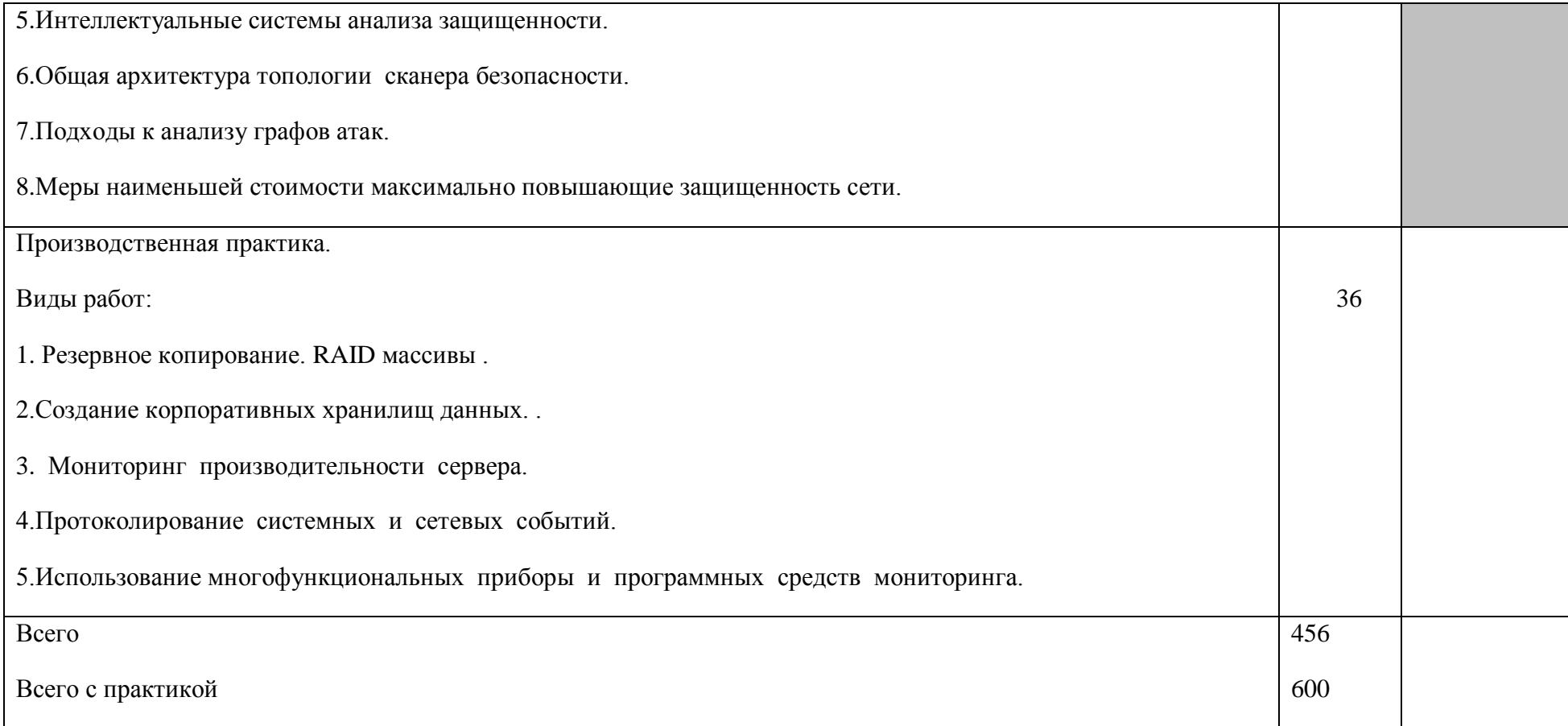

2.3.Образовательные технологии**.**

Образовательные технологии, используемые при реализации различных видов учебной работы и дающие наиболее эффективные результаты освоения дисциплины.

В соответствии с требованиями ФГОС СПО по специальности реализация компетентносного подхода должна предусматривать широкое использование в учебном процессе активных и интерактивных форм проведения занятий *(*компьютерных симуляций, деловых и ролевых игр, разбор конкретных ситуаций, психологические и иные тренинги и т.д.)в сочетании с внеаудиторной работой с целью формирования и развития требуемых компетенций обучающихся. т

Образовательная технология – это совокупность научно и практически обоснованных методов и инструментов для достижения запланированных результатов в области образования. Применение конкретных образовательных технологий в учебном процессе определяется спецификой учебной деятельности, ее информационно-ресурсной основы и видов учебной работы.

Для освоения ПМ01 применяются следующие образовательные технологии:

1.Традиционные образовательные технологии- прямая трансляция знаний от преподавателя к студенту; Лекция Семинар –беседа Практическое занятие Лабораторная работа

Примеры форм учебных занятий с использованием традиционных технологий:

Лекция – последовательное изложение материала в дисциплинарной логике, осуществляемое преимущественно вербальными средствами (монолог преподавателя).

Семинар – беседа преподавателя и студентов, обсуждение заранее подготовленных сообщений, проектов по каждому вопросу плана занятия с единым для всех перечнем рекомендуемой обязательной и дополнительной литературы.

Практическое занятие – занятие, посвященное освоению конкретных умений и навыков по предложенному алгоритму.

Лабораторная работа– организация учебной работы с реальными материальными и информационными объектами, экспериментальная работа с аналоговыми моделями реальных объектов.

2.Технологии проблемного обучения -организация образовательного процесса, которая предполагает постановку проблемных вопросов, создание 20 учебных проблемных ситуаций для стимулирование активной познавательной деятельности студентов: Проблемная лекция Практическое занятие на основе кейс-метода

Примеры форм учебных занятий с использованием технологий проблемного обучения:

Проблемная лекция – изложение материала, предполагающее постановку проблемных и дискуссионных вопросов, освещение различных научных подходов, авторские комментарии, связанные с различными моделями интерпретации изучаемого материала.

Практическое занятие в форме практикума – организация учебной работы, направленная на решение комплексной учебно-познавательной задачи, требующей от студента применения как научно-теоретических знаний, так и практических навыков.

Практическое занятие на основе кейс-метода(«метод кейсов», «кейс-стади») – обучение в контексте моделируемой ситуации, воспроизводящей реальные условия научной, производственной, общественной деятельности. Обучающиеся должны проанализировать ситуацию, разобраться в сути проблем, предложить возможные решения и выбрать лучшее из них. Кейсы базируются на реальном фактическом материале или же приближены к реальной ситуации.

3. Игровые технологии – организация образовательного процесса, основанная на реконструкции моделей поведения в рамках предложенных сценарных условий.

Примеры форм учебных занятий с использованием игровых технологий:

Деловая игра– моделирование различных ситуаций, связанных с выработкой и принятием совместных решений, обсуждением вопросов в режиме «мозгового штурма», реконструкцией функционального взаимодействия в коллективе и т.п.

Ролевая игра– имитация или реконструкция моделей ролевого поведения в предложенных сценарных условиях.

Игровые технологии Деловая игра Ролевая игра

4.Технологии проектного обучения – организация образовательного процесса в соответствии с алгоритмом поэтапного решения проблемной задачи или выполнения учебного задания. Проект предполагает совместную учебнопознавательную деятельность группы студентов, направленную на выработку концепции, установление целей и задач, формулировку ожидаемых результатов, определение принципов и методик решения поставленных задач, планирование хода работы, поиск доступных и оптимальных ресурсов, поэтапную реализацию плана работы, презентацию результатов работы, их осмысление и рефлексию.

Основные типы проектов:

Исследовательский проект – структура приближена к формату научного исследования (доказательство актуальности темы, определение научной проблемы, предмета и объекта исследования, целей и задач, методов, источников, выдвижение гипотезы, обобщение результатов, выводы, обозначение новых проблем).

Творческий проект, как правило, не имеет детально проработанной структуры; учебно-познавательная деятельность студентов осуществляется в рамках рамочного задания, подчиняясь логике и интересам участников проекта, жанру конечного результата (газета, фильм, праздник и т.п.).

Информационный проект – учебно-познавательная деятельность с ярко выраженной эвристической направленностью (поиск, отбор и систематизация информации о каком-то объекте, ознакомление участников проекта с этой

информацией, ее анализ и обобщение для презентации более широкой аудитории).

 При освоении ПМ 01 предусматривается выполнение курсового проекта. Типы проектов: исследовательский проект, творческий проект, информационный проект.

5. Интерактивные технологииИнтерактивность подразумевает субъектсубъектные отношения в ходе образовательного процесса и, как следствие, формирование саморазвивающейся информационно-ресурсной среды.

Для освоения ПМ 01 используются следующие формы учебных занятий с использованием специализированных интерактивных технологий:

-лекция «обратной связи» – лекция–провокация (изложение материала с заранее запланированными ошибками),

-лекция-беседа,

-лекция-дискуссия,

-семинар-дискуссия – коллективное обсуждение какого-либо спорного вопроса, проблемы, выявление мнений в группе.

6.Информационно-коммуникационные образовательные технологии – организация образовательного процесса, основанная на применении специализированных программных сред и технических средств работы с информацией.

Формы учебных занятий с использованием информационнокоммуникационных технологий:

-Лекция-визуализация – изложение содержания сопровождается презентацией (демонстрацией учебных материалов, представленных в различных знаковых системах, в т.ч. иллюстративных, графических, аудио- и видеоматериалов).

-Практическое занятие в форме презентации – представление результатов проектной или исследовательской деятельности с использованием специализированных программных сред.

Удельный вес занятий, проводимых в интерактивных формах, определяется главной целью программы, особенностью контингента обучающихся и содержанием конкретных дисциплин, и в целом в учебном процессе они должны составлять не менее определенного процента от всего объема аудиторных занятий.

Технологии, используемые при формировании образовательных компетенций приведены в таблице 1.

Таблица 1 - Технологии формирования ОК

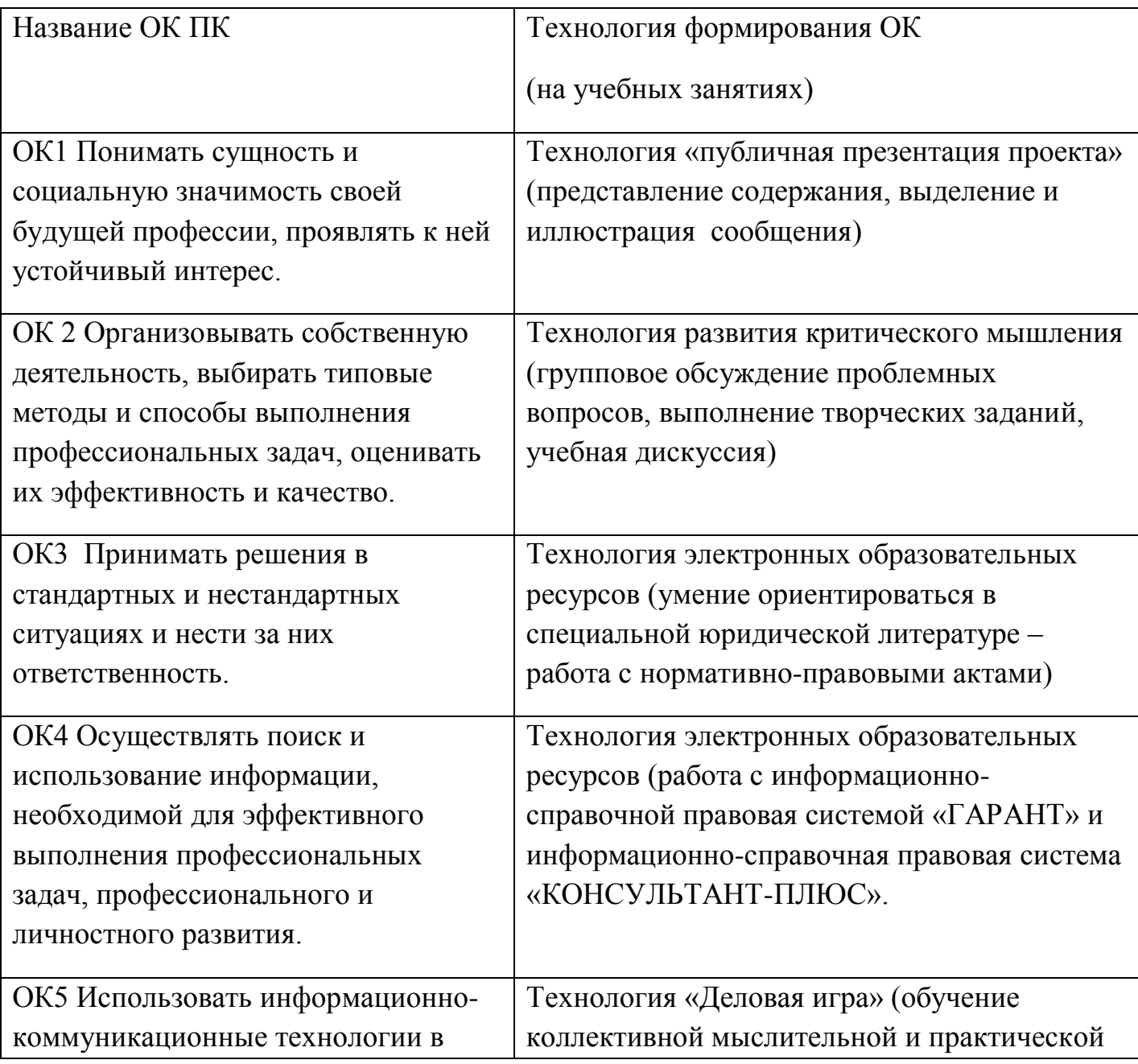

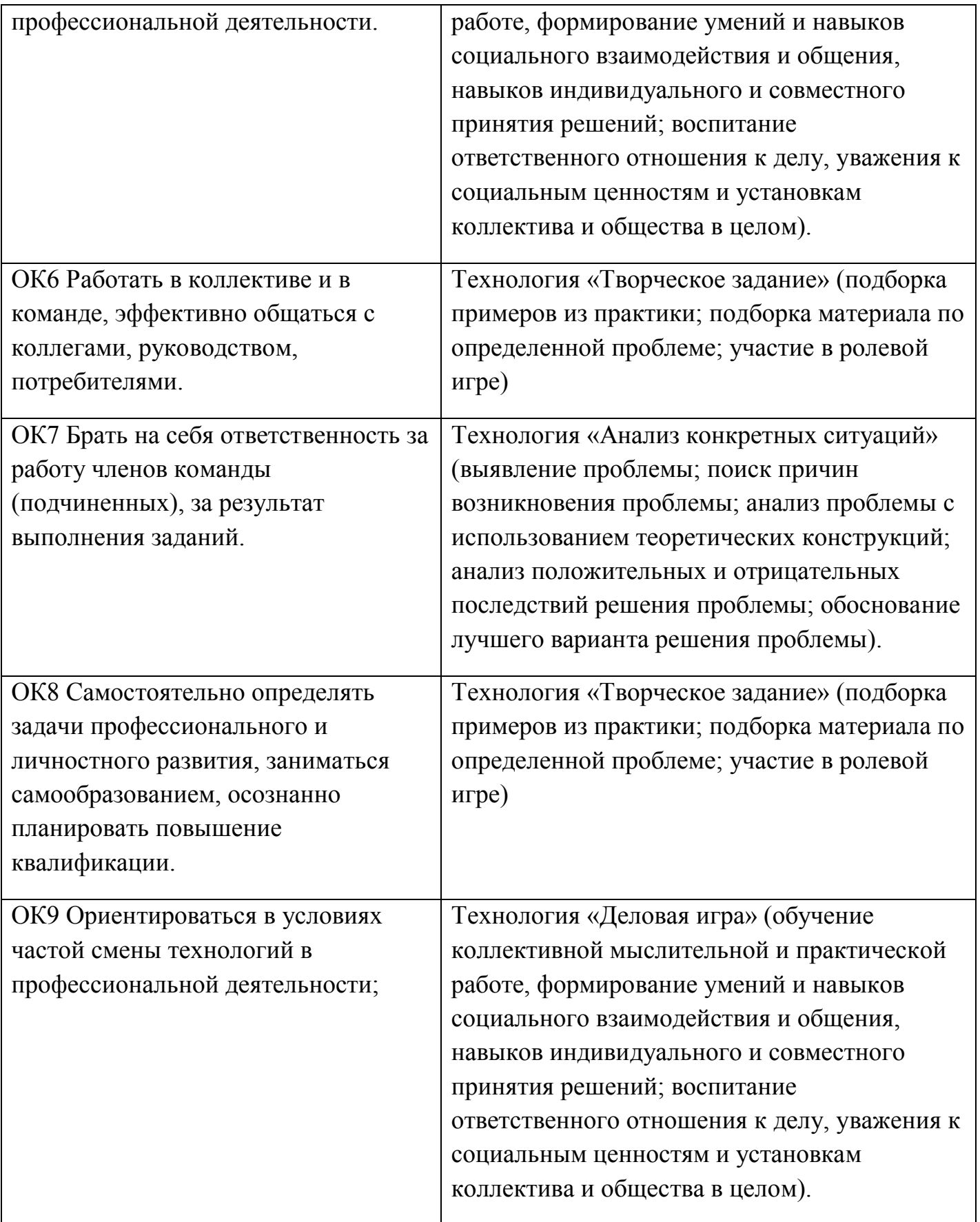

3. Условия реализации профессионального модуля.

3.1. Требования к минимальному материально-техническому обеспечению.

1. Компьютерный класс с развернутой ЛВС на базе ПЭВМ типа IBMPC (процессор IntelPentium (Celeron) не ниже 1500 МГц, ОЗУ не менее 512 MbRAM, HDD не менее 30 Gb), подключенной к ИВС ОП (Internet) из расчета одна ПЭВМ на одного обучаемого;

2. Принтер (плоттер) для печати на бумаге формата А4.

3. LCD-проектор.

4. Экран.

3.2.Информационное обеспечение обучения (основная литература, дополнительная литература, периодические издания, интернет-ресурсы).

Основная литература.

1. Кузин А.В. Компьютерные сети: Учебное пособие для СПО/ Кузин А.В., Кузин Д.А. - 4-е изд., перераб. и доп. - М.: Форум, НИЦ ИНФРА-М, 2016. - 192 с.

2. Максимов И.И. Компьютерные сети: Учебное пособие для студ. учреждений СПО [Текст]/ Н.В. Максимов, И.И. Попов. - 6-e изд., перераб. и доп. - М.: Форум: НИЦ ИНФРА-М, 2013. - 464 с.

3. Назаров, А.В. Эксплуатация объектов сетевой инфраструктуры: учебник

для студентов учреждений СПО. - М.: Академия, 2014.

Дополнительная литература.

1. Лукьянов В.С., Слесарев Г.В. Проектирование компьютерных сетей методами имитационного моделирования/ Лукьянов В.С., Слесарев Г.В.: учеб.пособие. – Волгоград: ВолгГТУ, 2012. - 55 с.5.

2. Официальное руководство Cisco по подготовке к сертификационным экзаменам CCENT/CCNA ICND1 640- 822 [Текст]/ УэнделлОдом, пер. В.А. Коваленко – СПб.: Питер, 2013. – 656с.

3. В.Олифер, Н. Олифер Компьютерные сети. Принципы, технологии . протоколы. 5-е издание, Питер, 2012г.

4. Скот Мюллер «Модернизация и ремонт ПК» М-С.Пт.-Киев 2013- 1023с.

5.А.Г. Ложковский «Теория массового обслуживания в телекоммуникациях» уч-к, 2012г., Одесса

6.Кошуняева Н.В. ,Патроиоси Н.Н. «Теория массового обслуживания», практикум 2013г.

Периодические издания

Журналы:

- 1. Сервисный центр.
- 2. IT технологии.
- 3. Компьютерные сети.

Интернет-ресурсы

Электронный ресурс: [http://www.znanium.com](http://www.znanium.com/)

3.3.Методические указания для обучающихся по освоению профессионального

модуля .

Методические указания для обучающихся по освоению профессионального модуля" Участие в проектировании сетевой инфраструктуры" разработаны на основе федерального государственного образовательного стандарта Приказ Минобрнауки России от 28.07.2014 N 803 «Об утверждении федерального государственного образовательного стандарта среднего профессионального образования по специальности 09.02.02 «Компьютерные сети» (Зарегистрировано в Минюсте России 20.08.2014 N 33713)

Указания включают в себя методические указания по выполнению практических занятий и самостоятельной работы. Методические указания рассмотрены и одобрены Предметно-цикловой комиссией технического профиля.

3.4.Методические указания к лабораторным занятиям .

не предусмотрены.

3.5.Методические указания к практическим занятиям .

Методические указания к практическим занятиям для обучающихся при освоению профессионального модуля" Участие в проектировании сетевой инфраструктуры" разработаны на основе федерального государственного образовательного стандарта Приказ Минобрнауки России от 28.07.2014 N 803 «Об утверждении федерального государственного образовательного стандарта среднего профессионального образования по специальности 09.02.02 «Компьютерные сети» (Зарегистрировано в Минюсте России 20.08.2014 N 33713)

Данные методические указания направлены на формирование у студентов навыка постановки и осуществления технического анализа по темам: структурированные кабельные системы, волоконно-оптические компоненты СКС, беспроводные сети, установка и настройка сетевой инфраструктуры , а также на формирование и закрепление теоретических и практических навыков.

Предлагаемая структура и объем методических указаний позволяет полностью реализовать поставленные курсом «Участие в проектировании сетевой инфраструктуры» цели и задачи, в том числе усвоение теоретического материала, овладения приемами экспериментальных исследований и применения их на практике.

Методические указания предназначены для студентов СПО, специализирующихся на изучении компьютерных сетей.

В методических указаниях представлены перечень контрольных вопросов, заданий для самостоятельной работы, практических навыков и умений, список терминов.

Специалисты могут использовать методические указания для изучения методов монтажа структурированной кабельной системы.

3.6.Методические указания к курсовому проектированию и другим видам

самостоятельной работы .

Методические указания к курсовому проектированию и другим видам самостоятельной работы для обучающихся при освоению профессионального модуля" Участие в проектировании сетевой инфраструктуры" разработаны на основе федерального государственного образовательного стандарта Приказ Минобрнауки России от 28.07.2014 N 803 «Об утверждении федерального государственного образовательного стандарта среднего профессионального образования по специальности 09.02.02 «Компьютерные сети» (Зарегистрировано в Минюсте России 20.08.2014 N 33713)

Предлагаемая структура и объем методических указаний позволяет полностью реализовать поставленные курсом «Участие в проектировании сетевой инфраструктуры» цели и задачи, в том числе усвоение теоретического материала, овладения приемами экспериментальных исследований и применения их на практике.

Методические указания предназначены для студентов СПО, специализирующихся на изучении компьютерных сетей.

В методических указаниях представлены перечень тем курсовых работ, контрольных вопросов, заданий для самостоятельной работы, практических навыков и умений, список терминов.

Специалисты могут использовать методические указания для изучения методов монтажа структурированной кабельной системы.

Указания включают материал, необходимый для выполнения самостоятельной работы, требования к оформлению отчета по самостоятельное работе. Методические указания рассмотрены и одобрены Предметно-цикловой комиссией технического профиля.

3.7.Программное обеспечение современных информационно-коммуникационных технологий.

Преподавание и подготовка студентов предполагает использование стандартного программного обеспечения для персонального компьютера:

Таблица 2

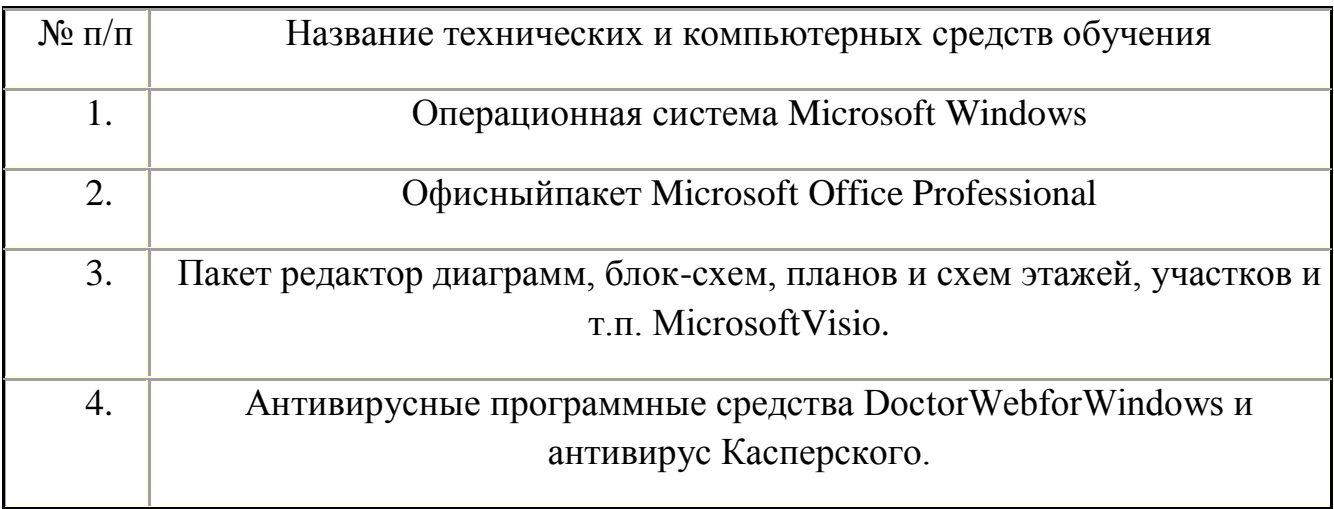

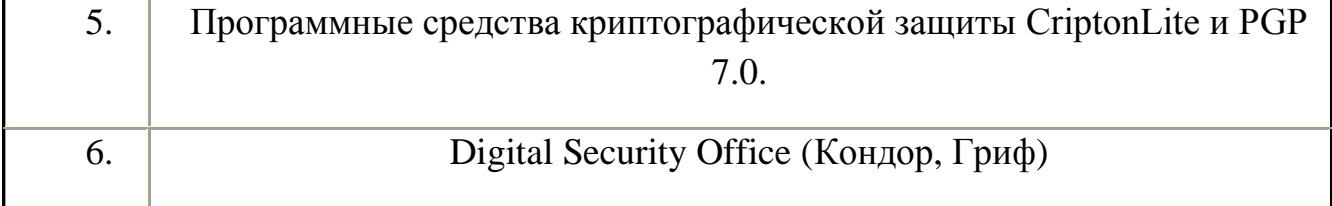

браузеров для поиска информации в базах данных по дисциплине в глобальной сети ИНТЕРНЕТ: MOZILLAFIREFOX, GOOGLECHROME, OPERA, INTERNETEXPLORER.

Каталог учебных материалов [Электронный ресурс]. – Интуит. – [М, 1999 -2016]. – Режим доступа: http://search.intuit.ru/

Электронная библиотека Инфра-М [Электронный ресурс] – Режим доступа: http://www. http://znanium.com

Электронная библиотека Ibooks [Электронный ресурс] – Режим доступа: http://www.ibooks.ru

3.8 Условия реализации программы для обучающихся инвалидов и лиц с ограниченными возможностями здоровья.

Для студентов из числа лиц с ограниченными возможностями здоровья обучение проводится Академией с учетом особенностей их психофизического развития, их индивидуальных возможностей и состояния здоровья .

При проведении обучения по дисциплине обеспечивается соблюдение следующих общих требований:

проведение обучения для лиц с ограниченными возможностями здоровья в одной аудитории совместно со студентами, не имеющими ограниченных возможностей здоровья, если это не создает трудностей для них в процессе обучения;

присутствие в аудитории ассистента, оказывающего обучающимся необходимую техническую помощь с учетом их индивидуальных особенностей (занять рабочее место, передвигаться, прочитать и оформить задание, общаться с преподавателем);

пользование необходимыми обучающимся техническими средствами при выполнении практических и других работ в соответствии с учебным планом с учетом их индивидуальных особенностей;

В зависимости от индивидуальных особенностей обучающихся с ограниченными возможностями здоровья образовательная среда Академии обеспечивает выполнение следующих требований при обучении и проведении промежуточной и итоговой аттестации:

а) для слепых:

задания и иные материалы для аттестации зачитываются ассистентом;

− письменные задания надиктовываются обучающимся ассистенту;

б) для слабовидящих:

задания и иные учебно-методические материалы оформляются увеличенным шрифтом;

− обеспечивается индивидуальное равномерное освещение не менее 300

− люкс;

при необходимости обучающимся предоставляется увеличивающее устройство, допускается использование увеличивающих устройств, имеющихся у обучающихся;

в) для глухих и слабослышащих, с тяжелыми нарушениями речи:

− обеспечивается наличие звукоусиливающей аппаратуры коллективного пользования, при необходимости обучающимся предоставляется звукоусиливающая аппаратура индивидуального пользования;

по их желанию аттестационные испытания проводятся в письменной форме;

г) для лиц с нарушениями опорно-двигательного аппарата (тяжелыми нарушениями двигательных функций верхних конечностей или отсутствием верхних конечностей):

письменные задания надиктовываются ассистенту;

по их желанию все аттестационные испытания проводятся в устной форме.

# 4.Характеристика основных видов деятельности обучающихся

Таблица 3

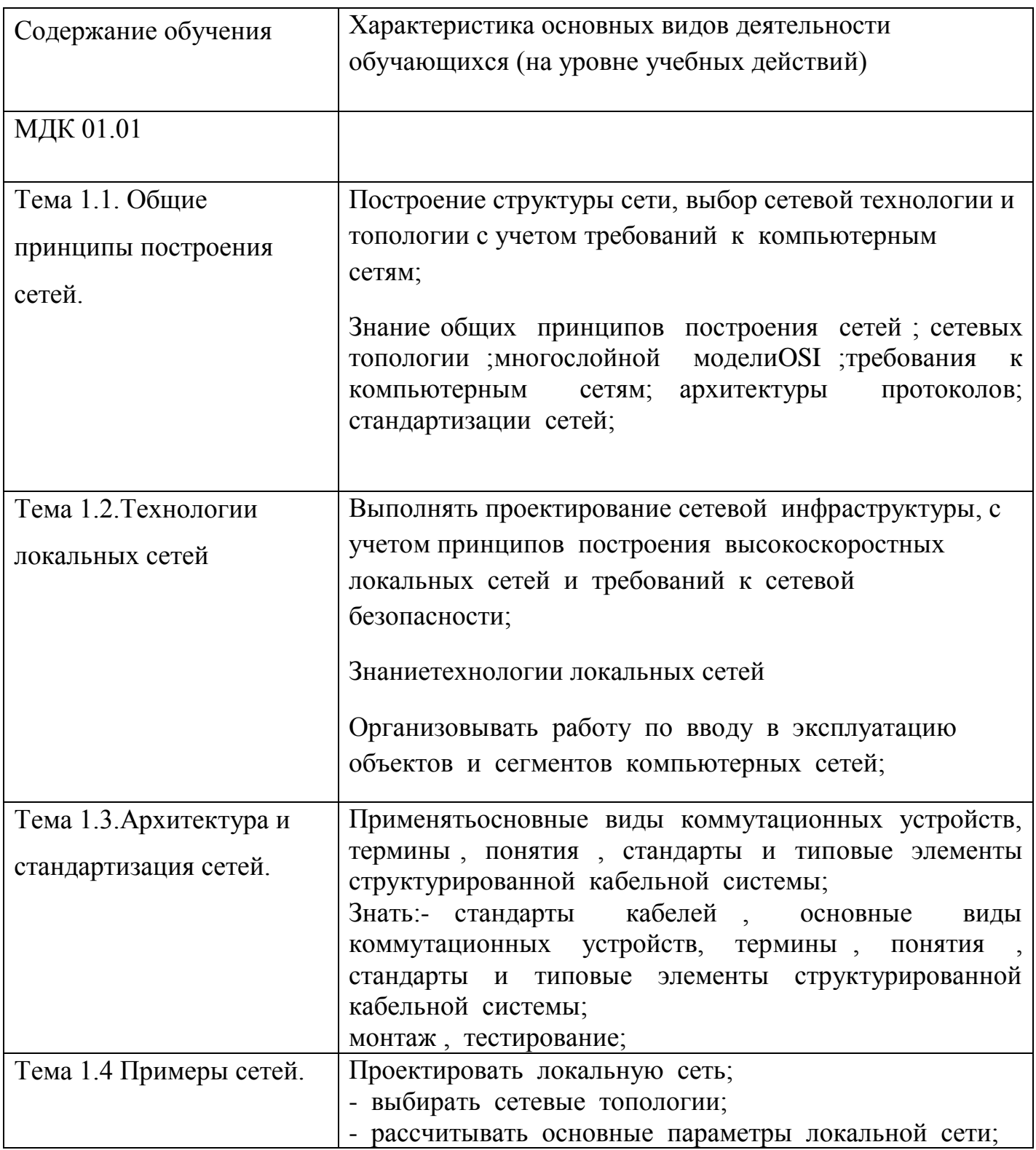

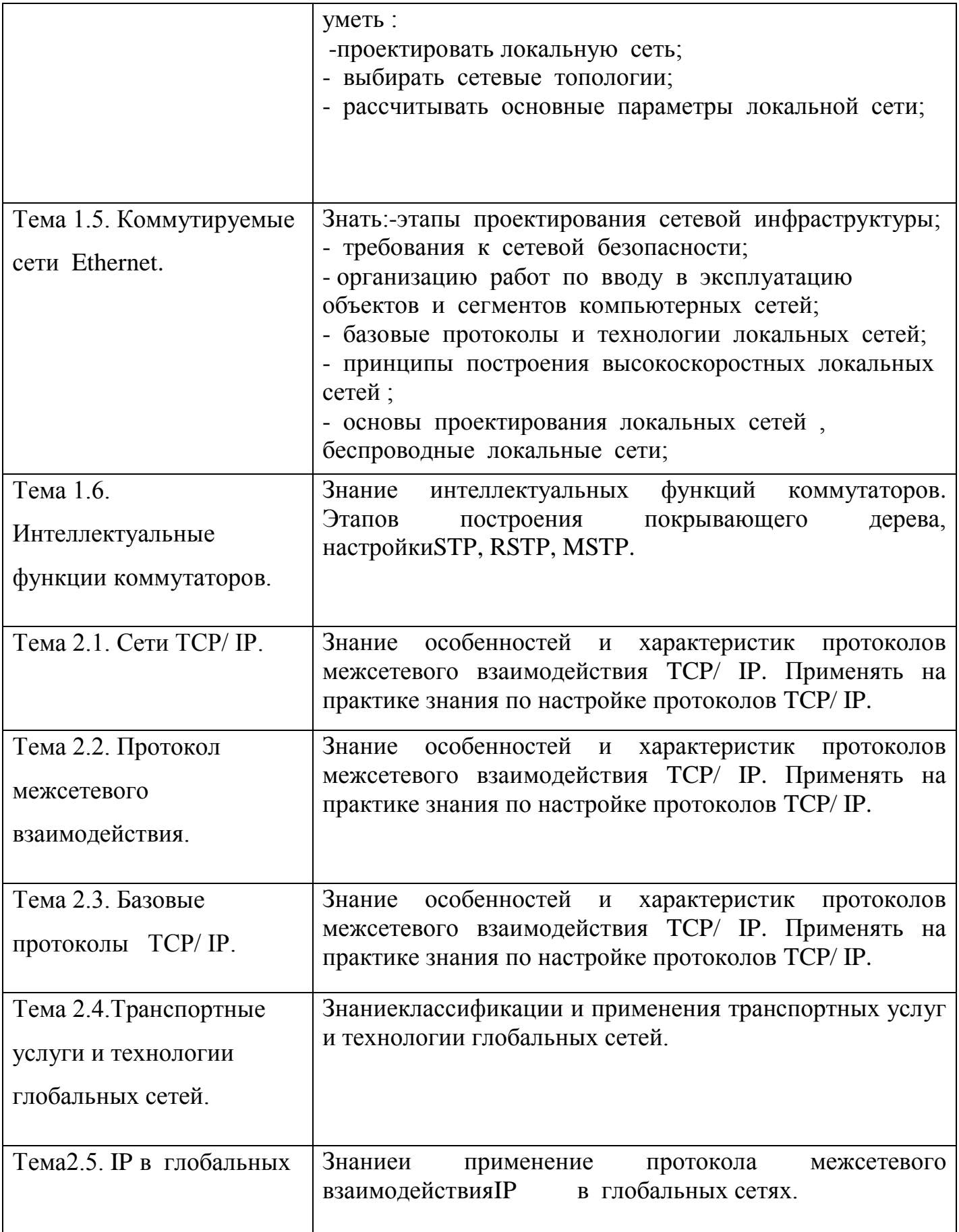

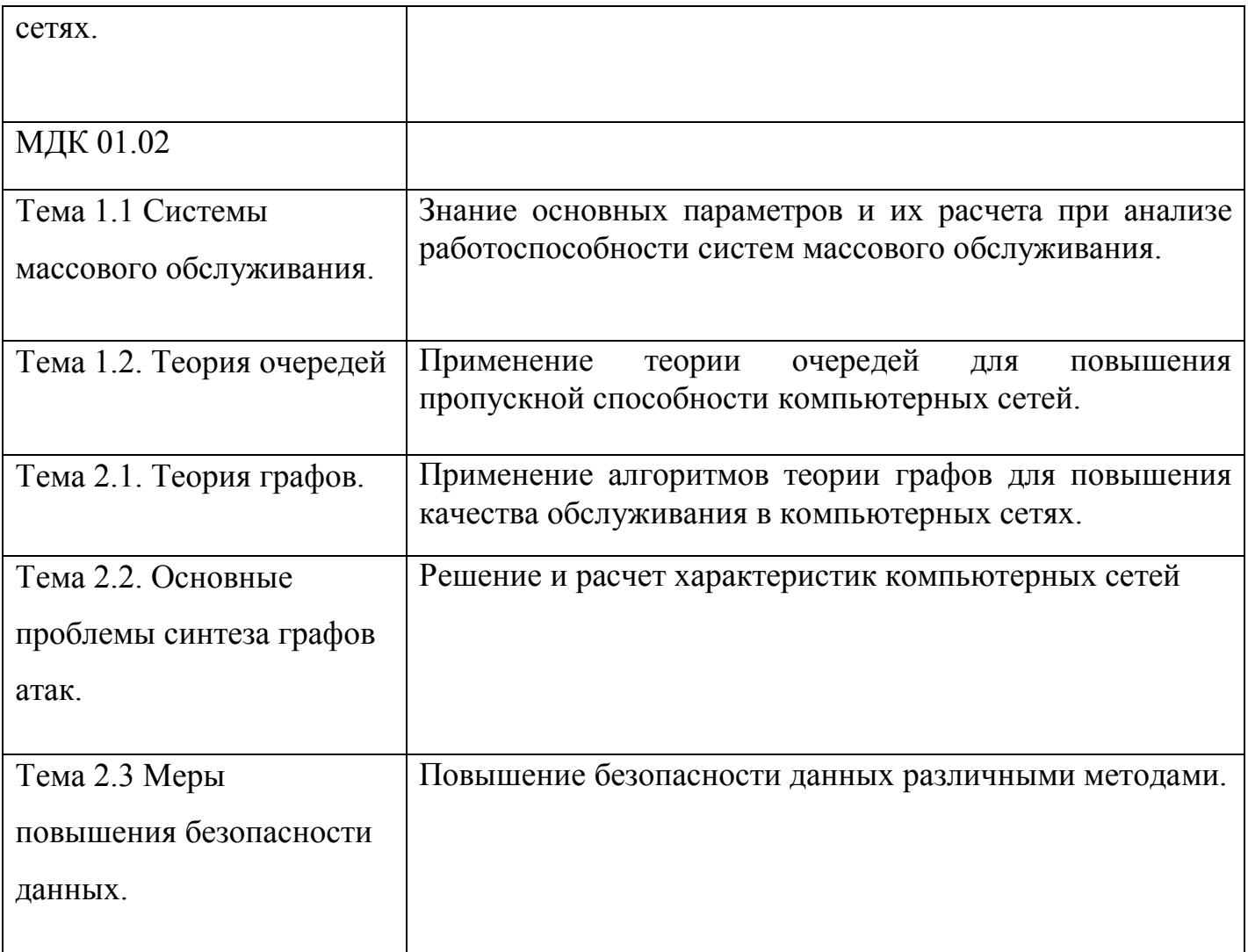

5.Контроль и оценка результатов освоения профессионального модуля (вид профессиональной деятельности)

Таблица 4

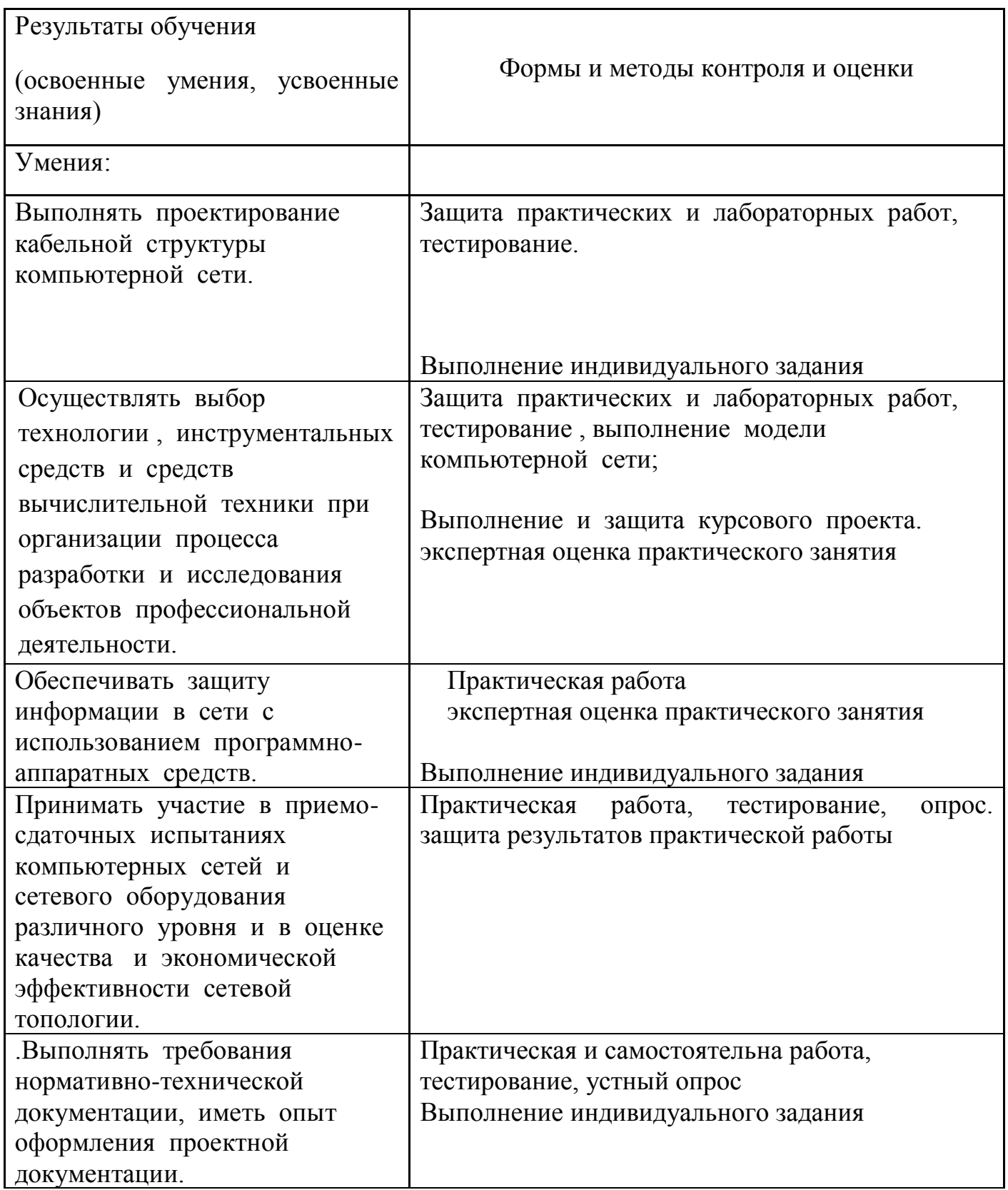

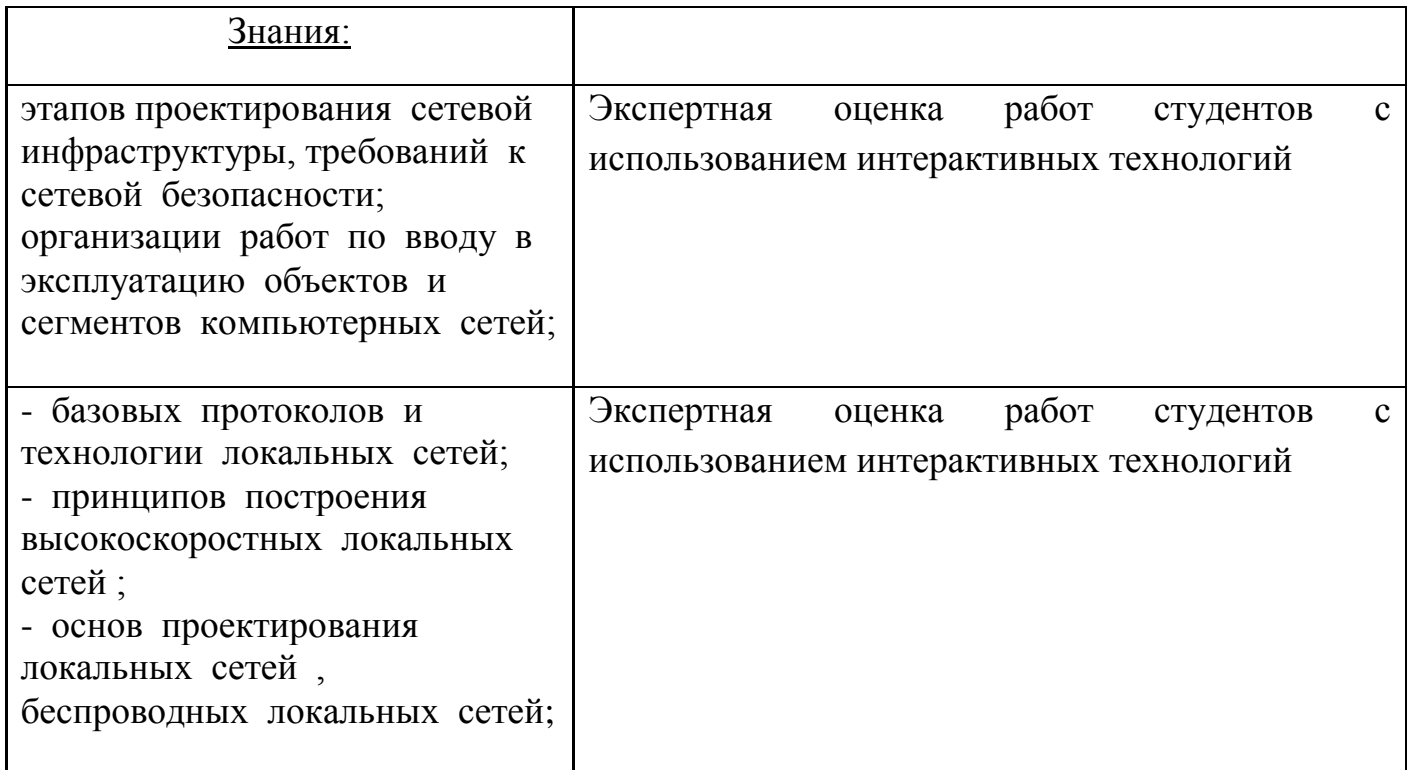

#### Вопросы для самоконтроля

1.Интеллектуальные функции коммутаторов.

2.Алгоритм покрывающего дерева. Недостатки и достоинства STP. Версия RSTP.

3.Типы адресов в стеке TCP/ IP. Порядок назначения IP адресов**.** Формат IP адреса.

4.Система DNS.Схема работы DNS. Протокол DHCP, режимы работы.

5.Формат IP пакета. Схема IP маршрутизации.

6.Фрагментация IP пакетов.

7. Вспомогательные протоколы транспортной системы.

- 8.Технологии локальных сетей.
- 9..Топологии, виды и характеристики.
- 10.Технология Ethernet.. Форматы кадров технологии Ethernet.
- 11.ТехнологияFastEthernet , GigabitEthernet.
- 12.Технология Token Ring, FDDI.

13.Декомпозиция задачи сетевого взаимодействия.

14.Стандартизация сетей. Источники стандартов.

15.Стек TCP / IP. Распределение протоколов по элементам сети.

16.Классификация компьютерных сетей в технологическом аспекте.

17. Взаимоотношения между операторами связи различного типа.

18.Корпоративные сети.

19.Логическая структуризация сетей. Коммутаторы. Виды коммутации. Режимы работы коммутаторов.

20. Борьба с перегрузками в коммутаторах.

21.Интеллектуальные функции коммутаторов.

22.Алгоритм покрывающего дерева. Недостатки и достоинства STP. Версия RSTP.

23.Типы адресов в стеке TCP/ IP. Порядок назначения IP адресов**.** Формат IP адреса.

24.Система DNS.Схема работы DNS. Протокол DHCP, режимы работы.

25.Формат IP пакета. Схема IP маршрутизации.

26.Фрагментация IP пакетов.

27.Протокол TCP и TCP сегменты. Логическое соединение -основа надежности TCP.

28.Повторная передача и скользящее окно.

29.Пример применения алгоритма поиска кратчайшего пути.

30. Основные проблемы синтеза графов атак.

31. Топологический анализ защищенности сети.

32. Экспертные системы.

33. Построение адекватной модели.

34.Системы топологического анализа защищенности сети.

35.Интеллектуальные системы анализа защищенности.

36.Общая архитектура топологии сканера безопасности.

37.Подходы к анализу графов атак

#### Вопросы к зачету

Вопросы к зачету по МДК 01.01. " Организация, принципы построения и функционирования КС".

- 1. Эволюция компьютерных сетей.
- 2.Общие принципы построения сетей.
- 3.Сравнение сетей с коммутацией пакетов и каналов.
- 4.Одноранговая сеть.
- 5.**.** Модель OSI, характеристики уровней.
- 6.. Cтеки коммуникационных протоколов.
- 7.**.** Вспомогательные протоколы транспортной системы.
- 8.Технологии локальных сетей.
- 9.. Топологии, виды и характеристики.
- 10.Технология Ethernet.. Форматы кадров технологии Ethernet.
- 11.**.**Технология Fast Ethernet , Gigabit Ethernet.
- 12.Технология Token Ring, FDDI.
- 13.Декомпозиция задачи сетевого взаимодействия.
- 14.Стандартизация сетей. Источники стандартов.

15.Стек TCP / IP. Распределение протоколов по элементам сети.

- 16.Классификация компьютерных сетей в технологическом аспекте.
- 17. Взаимоотношения между операторами связи различного типа.
- 18.Корпоративные сети.

19.Логическая структуризация сетей. Коммутаторы. Виды коммутации. Режимы работы коммутаторов.

20.. Борьба с перегрузками в коммутаторах.

21.Интеллектуальные функции коммутаторов.

22.Алгоритм покрывающего дерева. Недостатки и достоинства STP. Версия RSTP.

23.Типы адресов в стеке TCP/ IP. Порядок назначения IP адресов**.** Формат IP адреса.

24.Система DNS.Схема работы DNS. Протокол DHCP, режимы работы.

25.Формат IP пакета. Схема IP маршрутизации.

26.Фрагментация IP пакетов.

27.Протокол TCP и TCP сегменты. Логическое соединение -основа надежности TCP.

28.Повторная передача и скользящее окно.

29.Классификация протоколов маршрутизации

30.Внутренние и внешние шлюзовые протоколы.

31.Дополнительные функции маршрутизаторов. Фильтрация**.**

32.Интегрированное и дифференцированное обслуживание.

33.Маршрутизаторы. Функции маршрутизаторов. Классификация маршрутизаторов.

34.Технологии Frame Relay, ATM.

35.Использование выделенных линий IP маршрутизаторами.

Практические вопросы.

1.Преобразование передаваемой информации.

2.Информационные и транспортные услуги. Продвижение потоков данных в сетях.

3.**.** Исследование примера составной сети.

4.Исследование обобщенной структуры телекоммуникационной сети.

5.Расчет максимальной производительности сети Ethernet.

6.Исследование взаимоотношений между операторами связи различного типа.

- 7.. Характеристики производительности коммутаторов.
- 8.. Характеристики производительности коммутаторов.
- 9.. Характеристики производительности коммутаторов.
- 10.Создание виртуальных локальных сетей на базе двух коммутаторов.

11.Адресация и технология CIDR.

- 12.. Протокол разрешения адресов ARP. Протокол Proxy ARP.
- 13.Система DNS.Схема работы DNS. Протокол DHCP, режимы работы.
- 14.. Алгоритм динамического присвоения адресов.
- 15.. Примеры таблиц маршрутизации разных форматов.
- 16.. Механизм фрагментации.
- 17.Протокол RIP. Протокол OSPF.
- 18.. Утилиты мониторинга Transroute и ping.

Вопросы к зачету по МДК 01.02. "Математический аппарат КС"

1. Математический аппарат для построения компьютерных сетей. Вероятностные и стохастические процессы.

- 2.Элементы теории массового обслуживания.
- 3. Термины и определения СМО
- .4. моделирование систем массового обслуживания.
- 5.Классификация СМО
- 6.Задачи теории массового обслуживания.
- 7.Основы математического аппарата анализа простейших СМО
- 8. Основные характеристики СМО
- 9.Примеры систем с ограниченной очередью.
- 10.Дисциплина ожидания и приоритета.
- 11.Моделирование систем массового обслуживания и метод Монте-Карло.
- 12.Дискретные марковские процессы.
- 13. Однородные и неоднородные марковские цепи.
- 14. Уравнение Колмогорова. Предельные вероятности состояний.
- 15. Основные соотношения теории очередей.
- 16. Требования к качеству обслуживания приложений разных типов
- 17. Анализ очередей. Модель М\М\1

18. Борьба с очередями

19.Применение алгоритма поиска кратчайшего пути. Работа в недогруженном режиме.

20.Классы обслуживания.

- 21.Алгоритм управления очередями .FIFO.
- 22. Алгоритм управления очередями Приоритетное обслуживание.
- 23.Алгоритм управления очередями . Взвешенные очереди.
- 24.Алгоритм управления очередями .Обратная связь
- 25.Алгоритм управления очередями. Резервирование ресурсов
- 26.Алгоритм управления очередями. Метод инжиниринга трафика
- 27.Основные понятия теории графов.

28.Виды графов.

- 29. Способы представления графов..
- 30. Планирование структуры графа. .
- 31.Графоанализаторы.
- 32. Алгоритм поиска кратчайшего пути. .
- 33.Пример применения алгоритма поиска кратчайшего пути.
- 34. Основные проблемы синтеза графов атак.
- 35. Топологический анализ защищенности сети.
- 36. Экспертные системы.
- 37. Построение адекватной модели.
- 38.Системы топологического анализа защищенности сети.
- 39.Интеллектуальные системы анализа защищенности.
- 40.Общая архитектура топологии сканера безопасности.
- 41.Подходы к анализу графов атак
- 42. Меры наименьшей стоимости максимально повышающие защищенность сети.
- 43.Меры повышения безопасности данных.
- 44.Резервное копирование.
- 45.RAID массивы
- 46.Хранилища данных.
- 47.Корпоративные хранилища данных.

### 6.Дополнения и изменения в рабочей программе

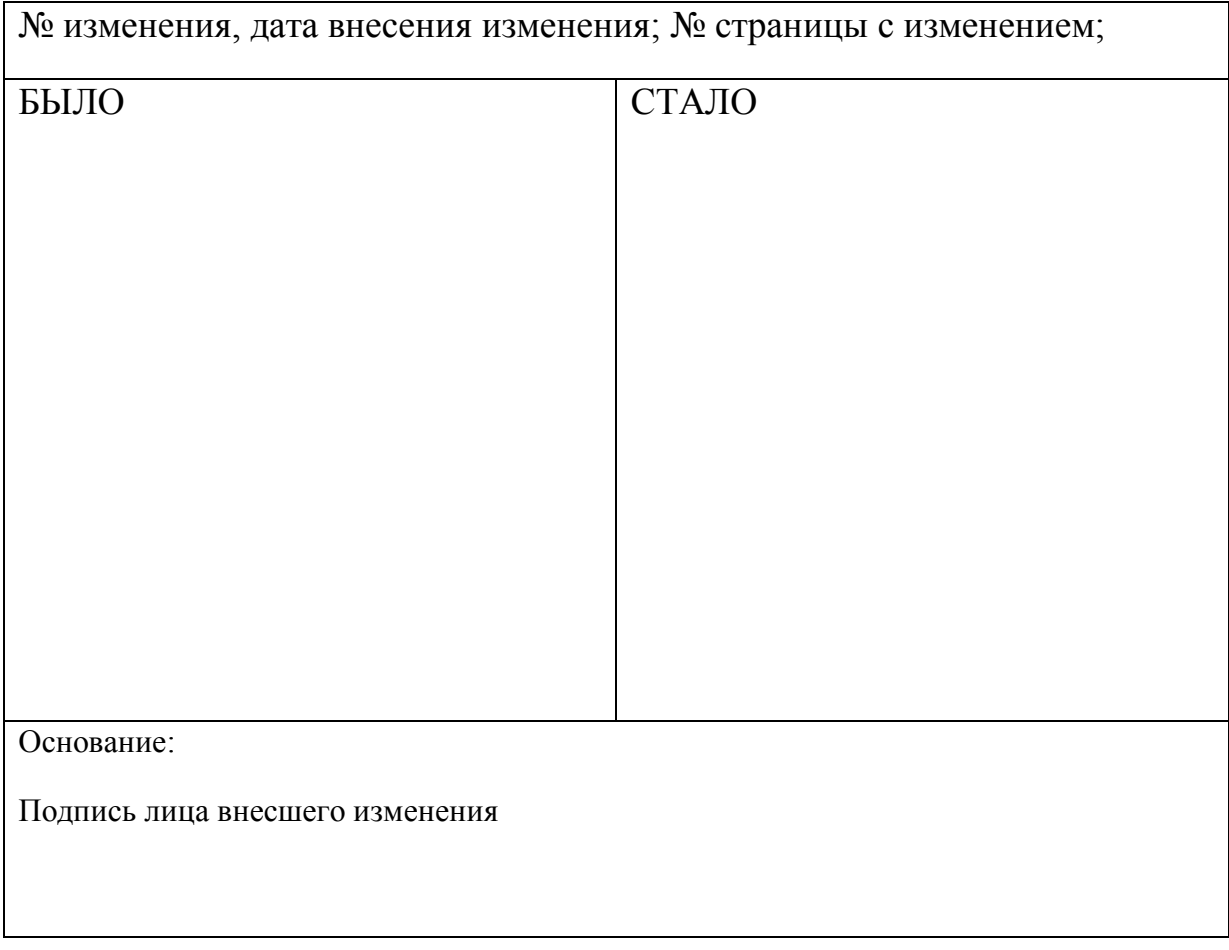